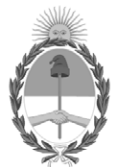

# **República Argentina - Poder Ejecutivo Nacional** Las Malvinas son argentinas

# **Disposición**

**Número: DI-2022-4835-APN-ANMAT#MS** 

# DI-2022-4835-APN-ANMAT#MS<br>CIUDAD DE BUENOS AIRES<br>Jueves 9 de Junio de 2022

**Referencia:** EX-2021-65694230-APN-DGA#ANMAT

VISTO el Nº EX-2021-65694230-APN-DGA#ANMAT del Registro de la Administración Nacional de Medicamentos Alimentos y Tecnología Médica y,

# CONSIDERANDO:

Que por los presentes actuados la firma **Tecnolab S.A.** solicita autorización para la venta del Producto médicopara diagnóstico *in vitro* denominado: **AmoyDx NRAS Mutation Detection Kit.**

Que se ha dado cumplimiento a los términos que establecen la Ley Nº 16.463, Resolución Ministerial Nº 145/98 y Disposición ANMAT Nº 2674/99.

Que en el expediente de referencia consta el informe técnico que establece que el producto reúne las condiciones de aptitud requeridas para su autorización.

Que el Instituto Nacional de Productos Médicos ha tomado la intervención de su competencia y corresponde autorizar la inscripción en el RPPTM del producto médico para diagnóstico *in vitro* objeto de la solicitud.

Que la presente se dicta en virtud de las facultades conferidas por el Decreto Nº 1490/92 y sus modificatorios.

Por ello;

# EL ADMINISTRADOR NACIONAL DE LA ADMINISTRACIÓN NACIONAL DE

# MEDICAMENTOS, ALIMENTOS Y TECNOLOGÍA MÉDICA

# D I S P O N E:

ARTÍCULO 1º.- Autorízase la inscripción en el Registro Nacional de Productores y Productos de Tecnología Médica (RPPTM) de la Administración Nacional de Medicamentos, Alimentos y Tecnología Médica (ANMAT) del producto médico para diagnóstico *in vitro*: **AmoyDx NRAS Mutation Detection Kit** de acuerdo con lo solicitado por **Tecnolab S.A.**, con los Datos Característicos que figuran al pie de la presente.

ARTÍCULO 2º.- Autorízase los textos de los proyectos de rótulos y de instrucciones de uso que obran en documento N° IF-2022-41508180-APN-INPM#ANMAT.

ARTÍCULO 3º.- En los rótulos e instrucciones de uso autorizados deberá figurar la leyenda "Autorizado por la ANMAT PM 1252-211", con exclusión de toda otra leyenda no autorizada y/o contemplada en la normativa vigente.

ARTÍCULO 4°.- Extiéndase el Certificado de Autorización e Inscripción en el RPPTM con los datos característicos mencionados en esta disposición.

ARTÍCULO 5º.- Regístrese. Inscríbase en el Registro Nacional de Productores y Productos de Tecnología Médica al nuevo producto / a los nuevos productos. Por el Departamento de Mesa de Entrada, notifíquese al interesado, haciéndole entrega de la presente Disposición, conjuntamente con rótulos e instrucciones de uso autorizado y el Certificado mencionado en el artículo 4°. Gírese a la Dirección de Gestión de Información Técnica a los fines de confeccionar el legajo correspondiente. Cumplido, archívese.

# DATOS IDENTIFICATORIOS CARACTERÍSTICOS

# **NOMBRE COMERCIAL: AmoyDx NRAS Mutation Detection Kit.**

**INDICACIÓN DE USO:** Ensayo de PCR en tiempo real para la detección cualitativa de 16 mutaciones somáticas en los codones 12, 13, 59, 61, 117 y 146 del gen NRAS en ADN genómico humano extraído de tejido tumoral fijado en formalina y embebido en parafina (FFPE). El kit está diseñado para ser utilizado para evaluar el estado de la mutación de NRAS en pacientes con cáncer colorrectal.

**FORMA DE PRESENTACIÓN:** El kit está compuesto por 8 mezclas de reacción (Mezcla de Reacción NRAS 1 a la 7 y Mezcla de Reacción del Control Externo NRAS), Mezcla de Enzima y Control Positivo.

Contenido del kit código N° 8.01.25001X024H .1) NRAS Reaction Mix 1: 1 x 1100 μL. 2) NRAS Reaction Mix 2: 1 x 1100 μL. 3) NRAS Reaction Mix 3: 1 x 1100 μL. 4) NRAS Reaction Mix 4: 1 x 1100 μL. 5) NRAS Reaction Mix 5: 1 x 1100 μL. 6) NRAS Reaction Mix 6: 1 x 1100 μL. 7) NRAS Reaction Mix 7: 1 x 1100 μL. 8) NRAS External Control Reaction Mix: 1 x 1100 μL. NRAS Enzyme Mix: 1 x 85 μL. NRAS Positive Control: 1 x 500 μL. Contenido del kit código N° 8.01.25001W008A/B/D.NRAS Reaction Mix: 12 tiras de 8 pocillos cada una. Cada tira es para analizar una muestra o un control. Cada pocillo contiene lo siguiente:1. NRAS Reaction Mix 1: 35 μL. 2. NRAS Reaction Mix 2: 35 μL. 3. NRAS Reaction Mix 3: 35 μL. 4. NRAS Reaction Mix 4: 35 μ L. 5. NRAS Reaction Mix 5: 35 μL. 6. NRAS Reaction Mix 6: 35 μL.7. NRAS Reaction Mix 7: 35 μL. 8. NRAS

External Control Reaction Mix: 35 μL. NRAS Enzyme Mix: 1 x 45 μL. NRAS Positive Control: 1 x 250 μL. Descripción de los componentes del kit: NRAS Reaction Mix: la Mezcla de Reacción NRAS 1 ~ 7 incluye sistemas de detección de mutación y control interno. El sistema de detección de mutaciones incluye cebadores y sondas específicas marcadas con FAM para mutaciones NRAS designadas, que se utilizan para detectar el estado de la mutación NRAS. El sistema de control interno contiene cebadores y una sonda marcada con HEX para una región de ADN genómico adyacente al gen NRAS, que se utiliza para detectar la presencia de inhibidores y confirmar la validez de cada corrida. NRAS External Control Reaction Mix: la Mezcla de Reacción del Control Externo NRAS contiene cebadores y una sonda marcada con FAM para una región de ADN genómico adyacente al gen NRAS, quese utiliza para evaluar la calidad del ADN. NRAS Positive Control (PC): el Control Positivo NRAS contiene un gen recombinante con mutaciones NRAS. NRAS Enzyme Mix: la Mezcla de Enzimas NRAS contiene ADN Taq polimerasa para la amplificación por PCR y uracil-N-glicosilasa que funciona a temperatura ambiente para prevenir la contaminación por arrastre de amplicón de PCR.

**PERIODO DE VIDA ÚTIL Y CONDICIONES DE CONSERVACIÓN:** 1) Condiciones de conservación: conservar a una temperatura entre - 15°C y -25°C. Vida útil: 12 meses.

**NOMBRE Y DIRECCIÓN DEL FABRICANTE**: Amoy Diagnostics Co., Ltd. 39 Dingshan Road, Haicang District, Xiamen 361027, China.

# **CONDICIÓN DE USO/CATEGORÍA:** USO PROFESIONAL EXCLUSIVO.

Nº EX-2021-65694230-APN-DGA#ANMAT

AM

Digitally signed by GARAY Valeria Teresa Date: 2022.06.09 17:53:27 ART Location: Ciudad Autónoma de Buenos Aires

Valeria Teresa Garay Subadministradora Nacional Administración Nacional de Medicamentos, Alimentos y Tecnología Médica

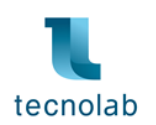

# **PROYECTO DE RÓTULOS EXTERNOS - AmoyDx® NRAS Mutations Detection Kit**

**Código:** 8.01.25001X024H (24 pruebas).

Para utilizar con instrumentos: Stratagene Mx3000P<sup>™</sup>, ABI7500, LightCycler480, Bio-Rad CFX96, Rotor-Gene Q/6000 y SLAN-96S

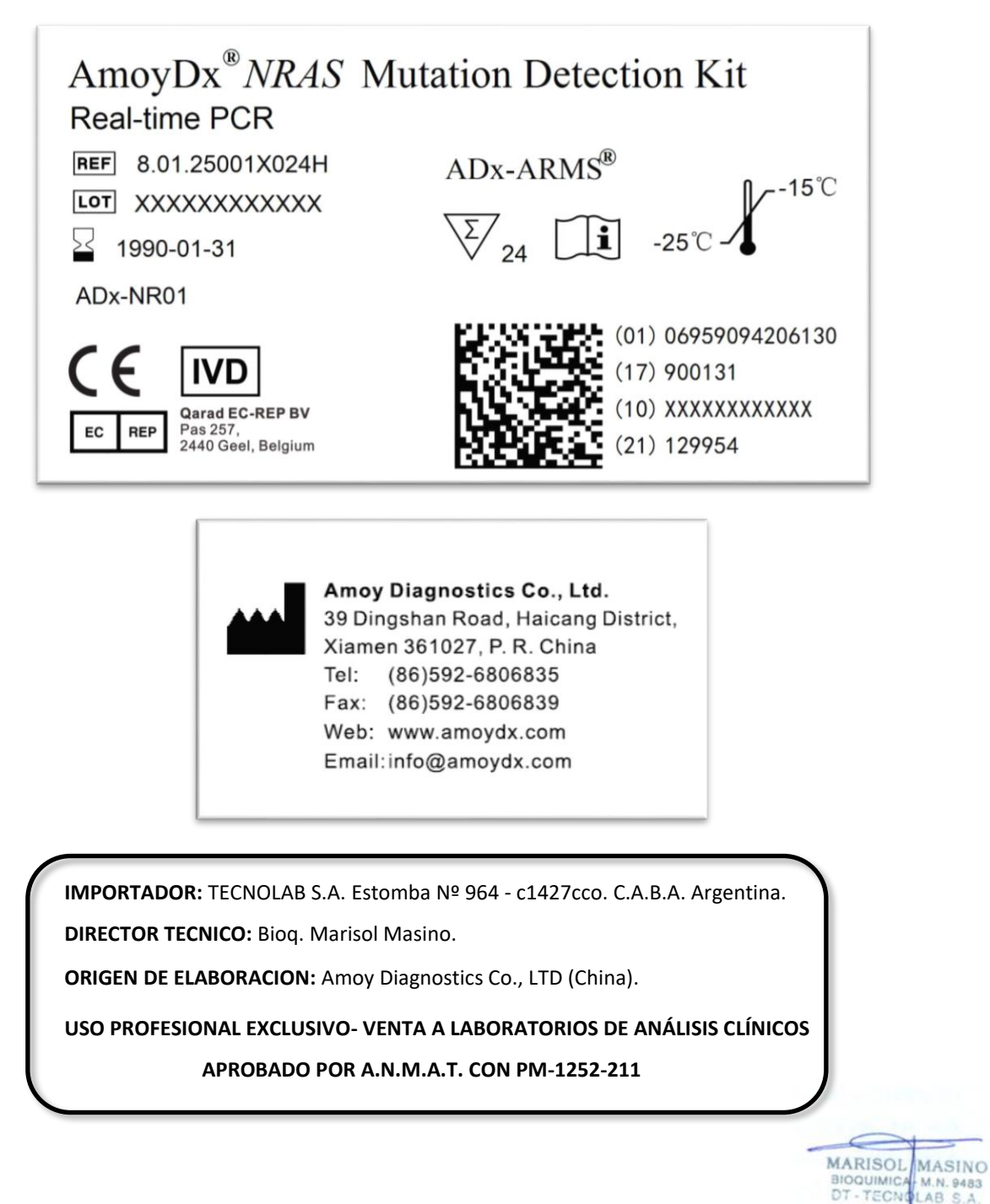

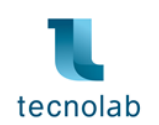

**Código:** 8.01.25001W008A (8 pruebas).

**Para utilizar con instrumentos:** Stratagene Mx3000P™, ABI7500.

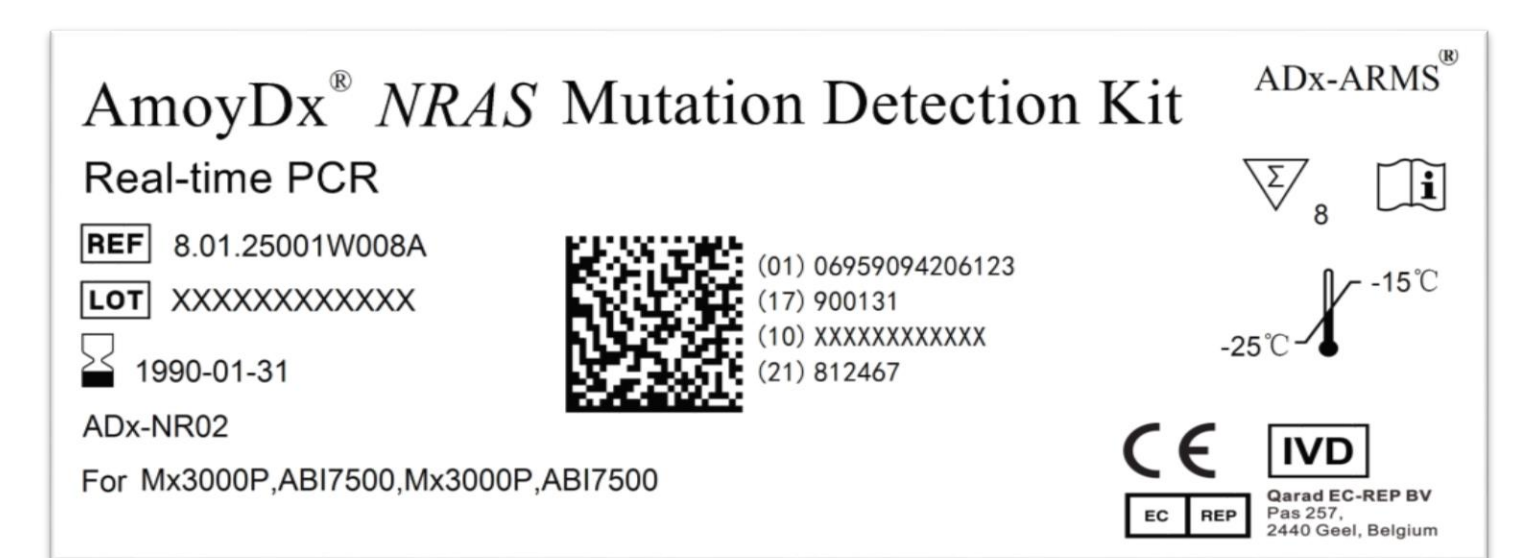

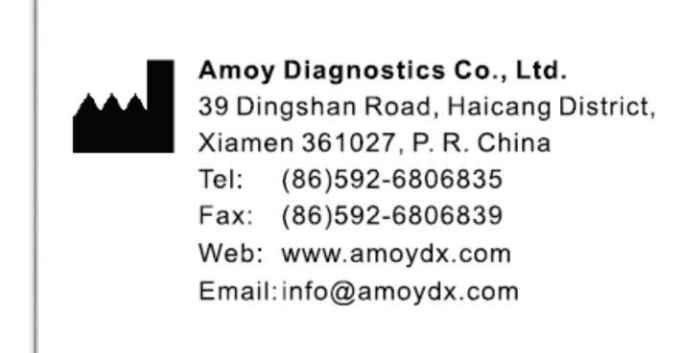

**IMPORTADOR:** TECNOLAB S.A. Estomba Nº 964 - c1427cco. C.A.B.A. Argentina.

**DIRECTOR TECNICO:** Bioq. Marisol Masino.

**ORIGEN DE ELABORACION:** Amoy Diagnostics Co., LTD (China).

**USO PROFESIONAL EXCLUSIVO- VENTA A LABORATORIOS DE ANÁLISIS CLÍNICOS**

# **APROBADO POR A.N.M.A.T. CON PM-1252-211**

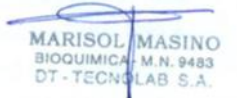

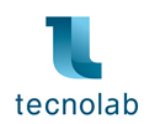

**Código:** 8.01.25001W008B (8 pruebas).

**Para utilizar con instrumentos:** LightCycler480, Bio-Rad CFX96.

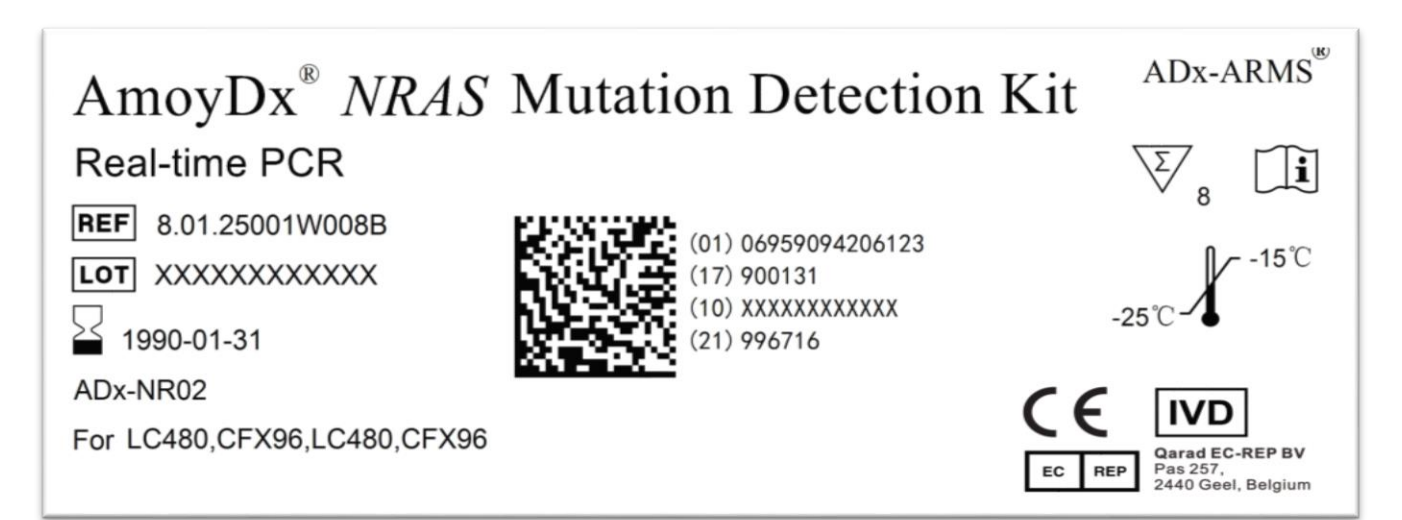

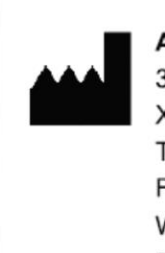

Amoy Diagnostics Co., Ltd. 39 Dingshan Road, Haicang District, Xiamen 361027, P. R. China Tel: (86) 592-680 6835 Fax: (86)592-6806839 Web: www.amoydx.com Email: info@amoydx.com

**IMPORTADOR:** TECNOLAB S.A. Estomba Nº 964 - c1427cco. C.A.B.A. Argentina.

**DIRECTOR TECNICO:** Bioq. Marisol Masino.

**ORIGEN DE ELABORACION:** Amoy Diagnostics Co., LTD (China).

**USO PROFESIONAL EXCLUSIVO- VENTA A LABORATORIOS DE ANÁLISIS CLÍNICOS APROBADO POR A.N.M.A.T. CON PM-1252-211**

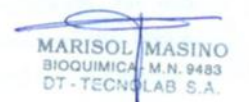

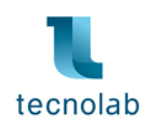

**Código:** 8.01.25001W008D (8 pruebas).

# **Para utilizar con instrumentos:** SLAN-96S.

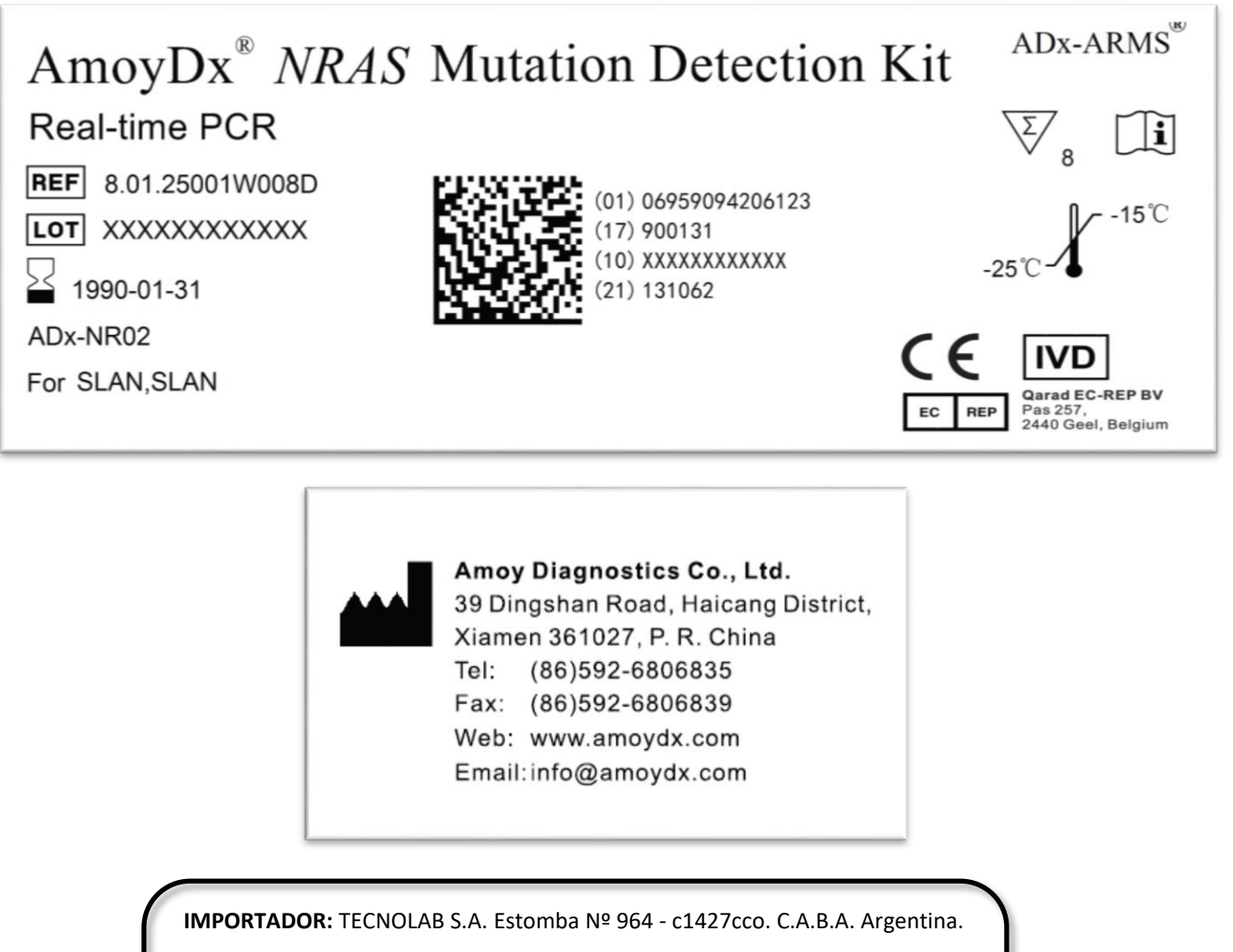

**DIRECTOR TECNICO:** Bioq. Marisol Masino.

**ORIGEN DE ELABORACION:** Amoy Diagnostics Co., LTD (China).

**USO PROFESIONAL EXCLUSIVO- VENTA A LABORATORIOS DE ANÁLISIS CLÍNICOS APROBADO POR A.N.M.A.T. CON PM-1252-211**

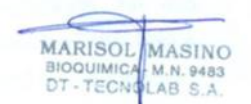

# **PROYECTO DE RÓTULOS INTERNOS**

# **Código:** 8.01.25001X024H (24 pruebas).

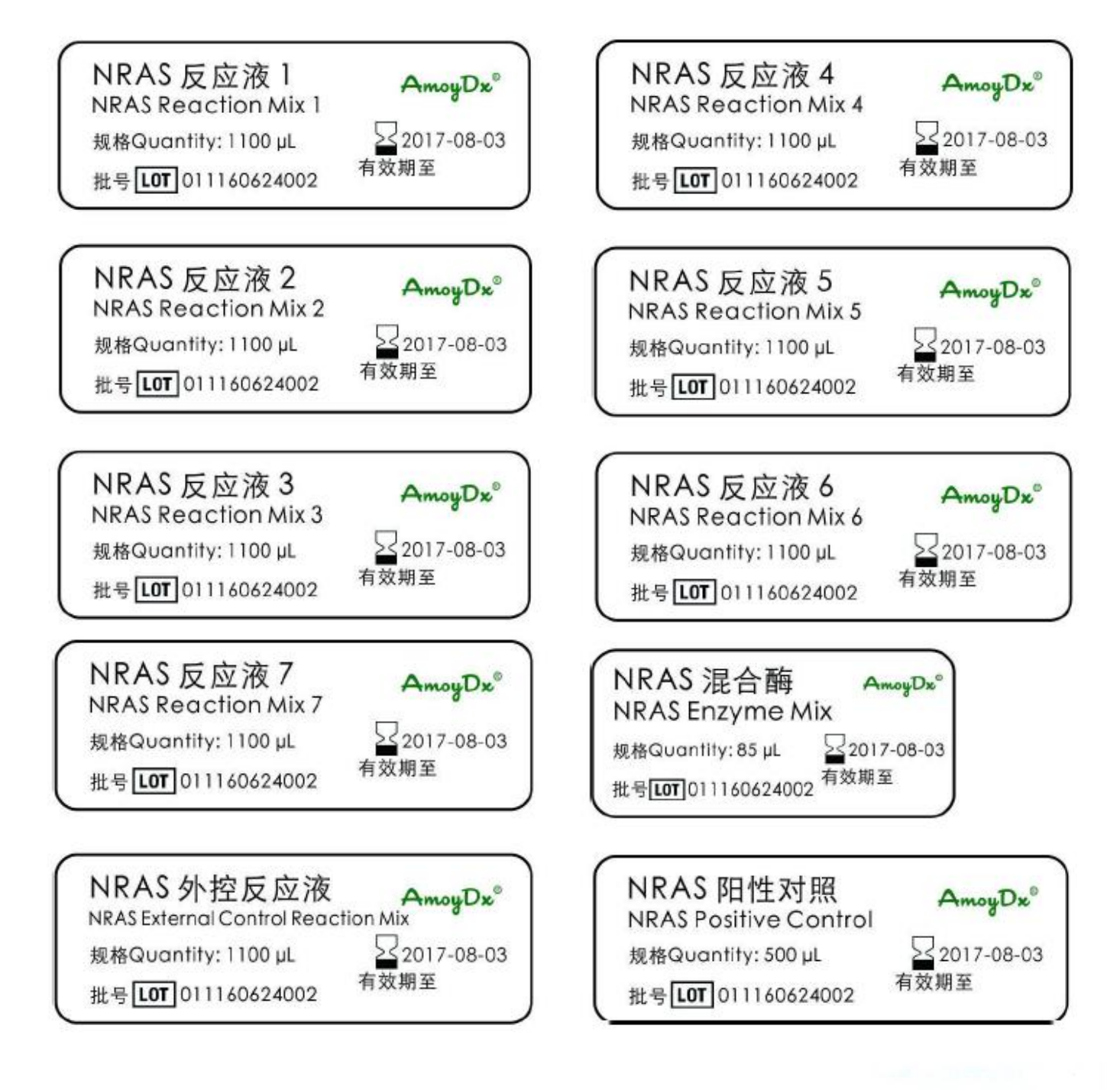

**MARISOL** 

BIOQUIMICA M.N. 9483

**MASINO** 

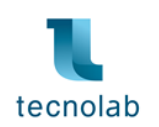

**Códigos:** 8.01.25001W008A/B/D (8 pruebas).

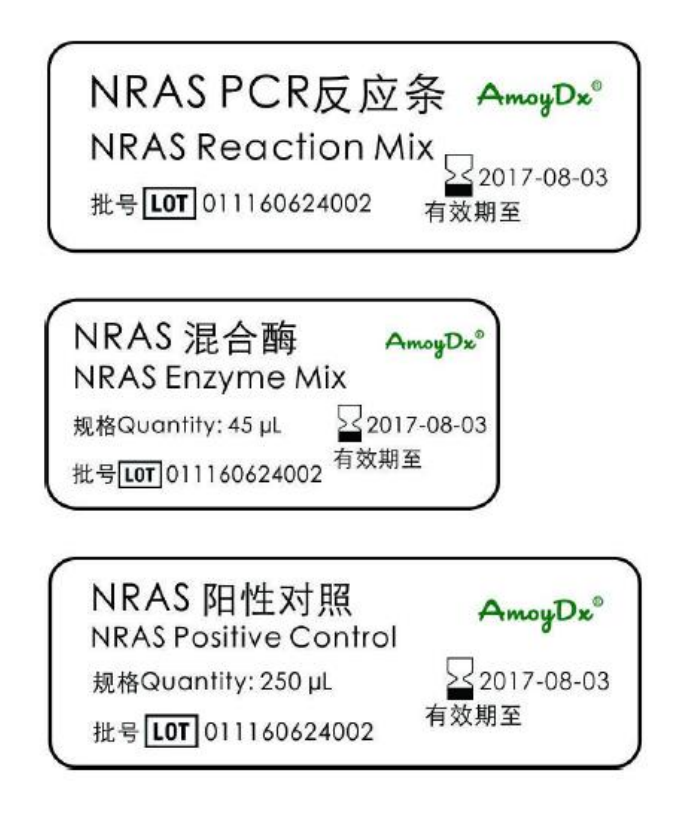

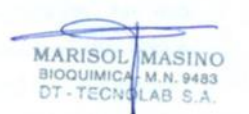

IF-2022-41508180-APN-INPM#ANMAT

Firma y Sello

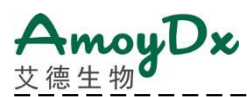

# $C \in \overline{IVD}$

# **AmoyDx ®** *NRAS* **Mutation Detection Kit**

 $- - - - - - -$ 

Detección de 16 mutaciones en los codones 12, 13, 59, 61, 117 y 146 de NRAS

Instrucciones de Uso

**REF** 8.01.25001X024H 24 tests

Para Stratagene Mx3000P™, ABI7500, LightCycler 480, Bio-Rad CFX96, Rotor-Gene Q/6000 (72 pocillos), SLAN-96S

\_\_\_\_\_\_\_\_\_\_\_

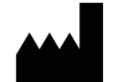

**Amoy Diagnostics Co., Ltd.** 39 Dingshan Road, Haicang District, Xiamen 361027, P. R. China Tel: +86 592 6806835 Fax: +86 592 6806839 E-mail: sales@amoydx.com Website: http://www.amoydx.com

**REP** EC

**Qarad EC-REP BV** Pas 257 2440 Geel, Belgium

Versión: B2.5<br>Noviembre 2020 Noviembre 2020

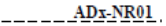

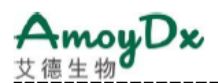

# **Antecedentes**

Los protooncogenes *RAS* (*HRAS, KRAS* y *NRAS*) codifican una familia de interruptores regulados por el GDP/GTP que transmiten señales extracelulares para regular las propiedades de crecimiento y supervivencia de las células. El RAS unido a GTP transmite su señal a través de vías de señalización EGFR descendentes, por ejemplo, las cascadas RAF → MEK → ERK y PI3K → AKT. Los miembros de la familia *RAS* se encuentran frecuentemente en sus formas oncogénicas mutadas en tumores humanos. En total, las mutaciones activadas en los genes *NRAS* ocurren en 13 ~ 25% de los melanomas cutáneos, 1 ~ 6% de cáncer colorrectal y 1% de cáncer de pulmón, principalmente en los exones 2, 3 o 4. El estado de mutación del gen *NRAS* es relevante a la resistencia a fármacos de los cánceres colorrectales tratados con anticuerpos monoclonales anti*-EGFR*. Como resultado, la detección de mutaciones *NRAS* proporciona evidencia para el tratamiento clínico dirigido de pacientes con tumores, disminuye el costo y el tiempo del tratamiento.

# **Uso Previsto**

El AmoyDx® *NRAS* Mutation Detection Kit es un ensayo de PCR en tiempo real para la detección cualitativa de 16 mutaciones somáticas en los codones 12, 13, 59, 61, 117 y 146 del gen *NRAS* en ADN genómico humano extraído de tejido tumoral fijado en formalina y embebido en parafina (FFPE). El kit está diseñado para ser utilizado para evaluar el estado de la mutación de *NRAS* en pacientes con cáncer colorrectal.

El kit es para uso diagnóstico *in vitro* y está destinado a ser utilizado por profesionales capacitados en un entorno de laboratorio.

# **Principios del Procedimiento**

El kit adopta la tecnología del sistema de mutación refractaria de amplificación (ARMS) que comprende imprimadores específicos y sondas fluorescentes para detectar mutaciones genéticas en un ensayo de PCR en tiempo real. Durante la amplificación del ácido nucleico, el ADN mutante objetivo se empareja con las bases en el extremo 3 'del imprimador, se amplifica de forma selectiva y eficiente, luego el amplicón mutante se detecta mediante sondas fluorescentes marcadas con FAM. Mientras el ADN de tipo silvestre no puede combinarse con los imprimadores específicos, no se produce la amplificación.

El kit está compuesto por 8 mezclas de reacción (Mezcla de Reacción *NRAS* 1~7 y Mezcla de Reacción del Control Externo *NRAS),* suficiente Mezcla de Enzima y Control Positivo.

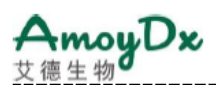

- 1) La **Mezcla de Reacción** *NRAS* **1 ~ 7** incluye sistemas de detección de mutación y control interno. El sistema de detección de mutaciones incluye imprimadores y sondas específicas marcadas con FAM para mutaciones *NRAS* designadas, que se utilizan para detectar el estado de la mutación *NRAS*. El sistema de control interno contiene imprimadores y una sonda marcada con HEX para una región de ADN genómico adyacente al gen *NRAS*, que se utiliza para detectar la presencia de inhibidores y confirmar la validez de cada experimento.
- 2) La **Mezcla de Reacción del Control Externo** *NRAS* contiene imprimadores y una sonda marcada con FAM para una región de ADN genómico adyacente al gen *NRAS,* que se utiliza para evaluar la calidad del ADN.
- 3) El **Control Positivo** *NRAS* contiene un gen recombinante con mutaciones *NRAS*.
- 4) La **Mezcla de Enzimas** *NRAS* contiene ADN Taq polimerasa para la amplificación por PCR y uracil-N-glicosilasa que funciona a temperatura ambiente para prevenir la contaminación por arrastre de amplicón de PCR.

# **Contenido del Kit**

Este kit contiene los siguientes materiales:

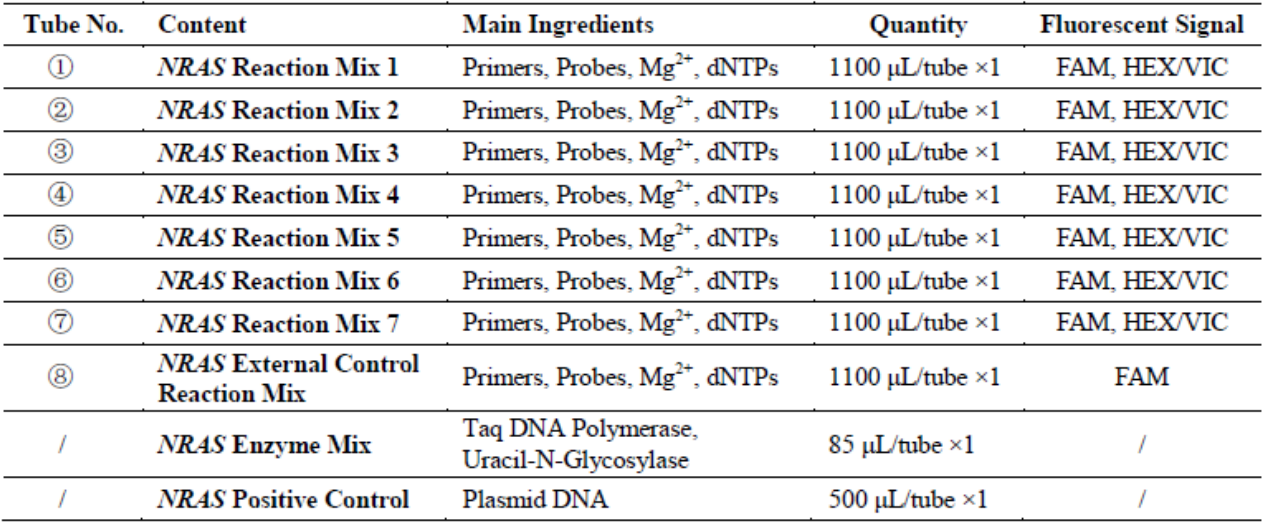

# Tabla 1 Contenido del Kit

ADx-NR01

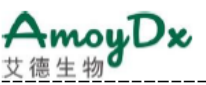

El kit requiere envío en paquetes de hielo congelado. Todo el contenido del kit debe almacenarse inmediatamente después de su recepción a -20  $\pm$  5 °C y ser protegido de la luz. La vida útil del kit es de doce meses. Se recomienda que el ciclo máximo de congelación y descongelación sea de cinco ciclos.

# **Reactivos y Equipos Adicionales Requeridos, pero No Suministrados**

- 1) Instrumentos de PCR compatibles:
	- Stratagene Mx3000P™, ABI7500, LightCycler480, Bio-Rad CFX96, Rotor-Gene Q/6000 (72 pocillos), o SLAN-96S.

2) Kit de extracción de ADN. Recomendamos el uso del kit de extracción de ADN (AmoyDx® FFPE DNA Kit n.º de cat.: 8.02.23501X036G).

- 3) Espectrofotómetro para medir la concentración de ADN.
- 4) Mini centrífuga con rotor para tubos de centrífuga.
- 5) Mini centrífuga con rotor para tubos de PCR.
- 6) Tubos de centrífuga libres de nucleasas.
- 7) Tubos y tapas de PCR libres de nucleasas.
- 8) Pipetas ajustables y puntas de pipeta con filtros para el manejo de ADN.
- 9) Gradillas para tubos.
- 10) Guantes desechables libres de polvo.
- 11) Agua estéril, libre de nucleasas.
- 12) 1 X TE buffer (pH 8,0).

# **Precauciones y Requisitos de Manejo**

Para uso diagnóstico *in vitro*.

# **Precauciones**

- Leer atentamente las instrucciones y familiarícese con todos los componentes del kit antes de su uso, y seguir estrictamente las instrucciones durante la operación.
- Verificar que los instrumentos de PCR en tiempo real sean compatibles antes de usarlos.
- NO utilizar el kit ni ningún componente del kit después de su fecha de caducidad.
- NO utilizar ningún otro reactivo de diferentes lotes en las pruebas.
- NO utilizar ningún otro reactivo en los otros kits de prueba.

IF-2022-41508180-APN-INPM#ANMAT

ADx-NR01

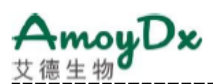

# **Información de Seguridad**

- Manipular todos los especímenes y componentes del kit como material potencialmente infeccioso utilizando procedimientos de laboratorio seguros.
- Solo los profesionales entrenados pueden usar este kit. Usar una bata de laboratorio adecuada y guantes desechables mientras manipula los reactivos.
- Evitar el contacto de la piel, los ojos y las membranas de las mucosas con los productos químicos. En caso de contacto, enjuagar con agua inmediatamente.
- NO pipetear con la boca.

# **Descontaminación y Eliminación**

- El kit contiene el control positivo; distinguir estrictamente el control positivo de otros reactivos para evitar la contaminación que puede causar falsos positivos.
- La amplificación por PCR es extremadamente sensible a la contaminación cruzada. El flujo de tubos, estantes, pipetas y otros materiales utilizados debe ser desde la pre-amplificación hasta la post-amplificación, y nunca hacia atrás.
- Los guantes deben usarse y cambiarse con frecuencia cuando se manipulan muestras y reactivos para evitar la contaminación.
- Usar pipetas separadas y exclusivas y puntas de pipeta con filtro al manipular muestras y reactivos para evitar la contaminación exógena del ADN de los reactivos.
- Empacar los tubos de post-amplificación con dos guantes desechables y deséchelos adecuadamente. NO abrir los tubos de PCR de post-amplificación.

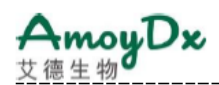

- Todos los materiales desechables son para un solo uso. NO reutilizar.
- Los reactivos no utilizados, el kit usado y los desechos deben eliminarse de manera adecuada.

# **Limpieza**

• Después del experimento, limpiar el área de trabajo, rociar las pipetas y el equipo con un 75% de etanol o un 10% de solución de ácido hipocloroso.

# **Configuración del Instrumento**

- Configurar el volumen de reacción a 40 μL.
- Para el Stratagene Mx3000P™, si hay una señal de fluorescencia neta baja (dR) pero una señal de fondo alta (R), reducir el ajuste de ganancia de señal del instrumento correctamente.
- Para el instrumento ABI, configurar de la siguiente manera: Reporter Dye: FAM, VIC; Quencher: TAMRA; Passive Reference: NONE.
- Para el instrumento LightCycler480 I, es necesario realizar una calibración de fluorescencia antes de su uso. Si hay un cruce de fluorescencia en el instrumento LightCycler480 II, también se requiere una calibración de fluorescencia. Para ejecutar los ensayos en una máquina LightCycler, utilizar el adaptador Roche 480, disponible en BIOplastics, No. Cat. B79480.
- Para SLAN-96S, configurar de la siguiente manera: Modo de sonda: FAM, VIC. Durante el análisis de resultados, abrir la ventana "Preferencias" / "Preference", en la sección "Opciones de Gráfico" / "Chart Options"; seleccionar "Pozos Seleccionados" / "Selected Wells" para el "Ajuste Automático del Escalado en el Eje Y" / "Y-Axis Scaling Auto-adjust By" y la "Normalización del Valor de Fluorescencia Absoluta" / "Absolute Fluorescence Value Normalization" para la "Curva de Amplificación" / "Amplification Curve".
- Consultar el manual del operador del instrumento de PCR en tiempo real para obtener instrucciones detalladas.
- Recomendamos que todos los instrumentos de PCR en uso realicen la calibración de fluorescencia una vez al año.

# **Procedimiento del Ensayo**

# **1. Extracción de ADN**

El material del espécimen debe ser ADN genómico humano extraído de tejido tumoral FFPE. Los reactivos de extracción de ADN no están incluidos en el kit. Antes de la extracción de ADN, es esencial utilizar una metodología de patología estándar para garantizar la calidad de la

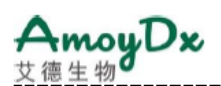

muestra del tumor. Llevar a cabo la extracción de ADN de acuerdo con las instrucciones del kit de extracción de ADN.

Las muestras de tumores no son homogéneas, también pueden contener tejido no tumoral. Los datos de diferentes secciones del tejido del mismo tumor pueden ser inconsistentes. El ADN del tejido no tumoral no se detectaría con las mutaciones de *NRAS*. Es mejor usar muestras de tejido tumoral con más del 30% de células tumorales.

El valor OD<sub>260</sub>/OD<sub>280</sub> del ADN extraído debe estar entre 1.8  $\sim$  2.0 (medido con el espectrofotómetro, se recomienda el espectrofotómetro NanoDrop 1000/2000).

La cantidad de ADN extraído del tejido FFPE utilizado para la amplificación por PCR difiere según los diferentes tiempos de almacenamiento (véase la Tabla 2).

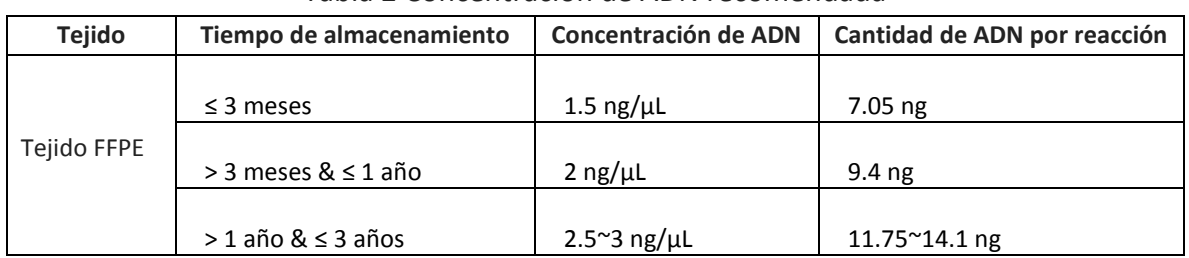

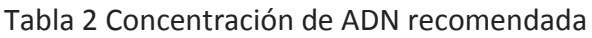

*Nota:*

- *El tejido FFPE debe manipularse y almacenarse adecuadamente, y el tiempo de almacenamiento debe ser preferiblemente inferior a 3 años.*
- *El ADN extraído debe usarse inmediatamente, si no, debe almacenarse a -20 ± 5<sup>0</sup>C durante no más de 3 meses.*
- *Antes de la detección, diluir el ADN del tejido extraído con 1 X TE buffer (pH 8.0) a la concentración designada. Recomendamos utilizar al menos 5 μL de ADN para una dilución 10 veces mayor, para asegurar la validez de la concentración final.*

# **2. Detección de Mutaciones**

1) Sacar la **Mezcla de Reacción** *NRAS* **1~7**, la **Mezcla de Reacción del Control Externo** *NRAS*,

y el **Control Positivo** *NRAS* a temperatura ambiente. Cuando los reactivos se hayan descongelado completamente, invertir el tubo 10 veces y centrifugue brevemente para recoger todo el líquido en la parte inferior del tubo.

2) Centrifugar brevemente la **Mezcla de Enzima** *NRAS* antes de usar.

3) Preparar suficiente Mezcla Master *NRAS* 1~8 que contenga Mezcla de Enzima *NRAS* y cada Mezcla de Reacción *NRAS* (Mezcla de Reacción *NRAS* 1~7 o Mezcla de Reacción del Control

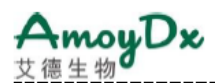

Externo *NRAS,* respectivamente) en un tubo de centrífuga estéril separado según la relación de la Tabla 3. Mezclar bien cada Mezcla Master *NRAS* pipeteando suavemente hacia arriba y hacia abajo más de 10 veces, y centrifugar brevemente.

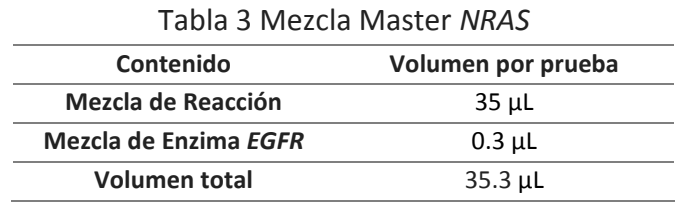

# *Nota:*

- *Cada ejecución de PCR debe contener un PC (Control positivo) y un NTC (Control sin plantilla (negativo)).*
- *No mezclar la mezcla de enzimas en vórtex o cualquier mezcla con la mezcla de enzimas.*
- *Las mezclas preparadas deben usarse inmediatamente, evitar el almacenamiento prolongado.*
- *Debido a la viscosidad de la mezcla de enzimas, pipetee lentamente para asegurarse de que toda la mezcla se dispense completamente desde la punta.*
- *Pipetear la mezcla de enzimas colocando la punta de la pipeta justo debajo de la superficie del líquido para evitar que la punta se cubra con el exceso de enzima.*

4) Sacar la muestra de ADN (véase la Tabla 2 para la concentración de ADN) y el agua libre de nucleasas para el NTC.

5) Preparar 8 tubos de PCR para el NTC: Dispensar 35.3 μL de la Mezcla Master *NRAS* 1~8 a cada tubo de PCR respectivamente. Luego agregar 4.7 μL de agua libre de nucleasas a cada tubo de PCR, y tapar los tubos de PCR.

6) Preparar 8 tubos de PCR para cada muestra: Dispensar 35.3 μL de la Mezcla Master *NRAS* 1~8 a cada tubo de PCR respectivamente. Luego agregar 4.7 μL de cada muestra de ADN a cada tubo de PCR y tapar los tubos de PCR.

7) Preparar 8 tubos de PCR para el PC: Dispensar 35.3 μL de la Mezcla Master *NRAS* 1~8 a cada tubo de PCR respectivamente. Luego agregar 4.7 μL de Control Positivo *NRAS* a cada tubo de PC y tapar los tubos de PCR.

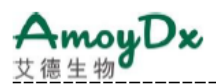

8) Centrifugar brevemente los tubos de PCR para recoger todo el líquido en la parte inferior de cada tubo de PCR.

9) Colocar los tubos de PCR en el instrumento de PCR en tiempo real. En la Tabla 4 se muestra un diseño de la placa recomendada.

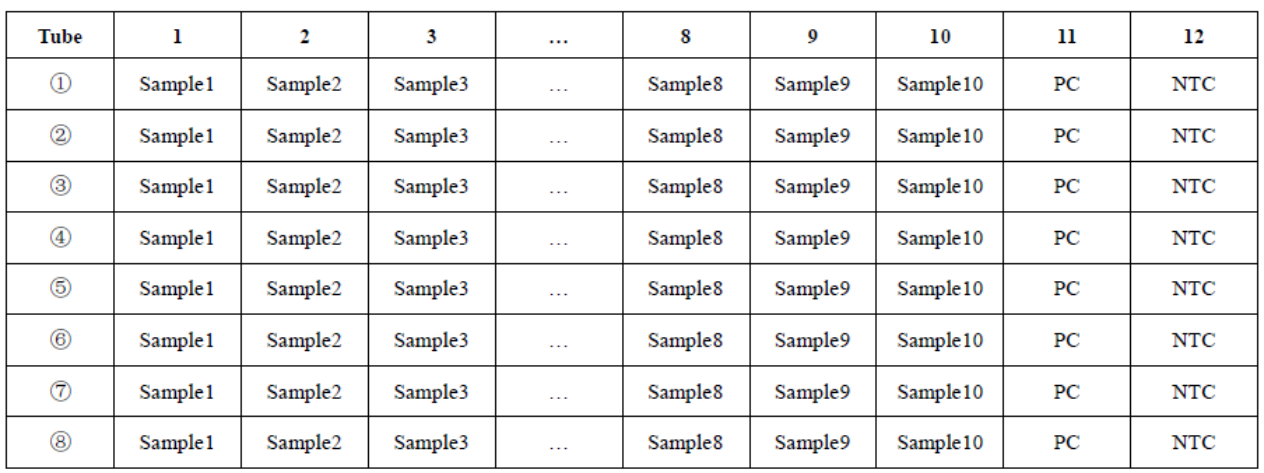

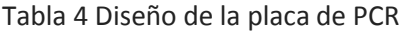

10) Configurar el protocolo de PCR utilizando los parámetros de ciclos en la Tabla 5.

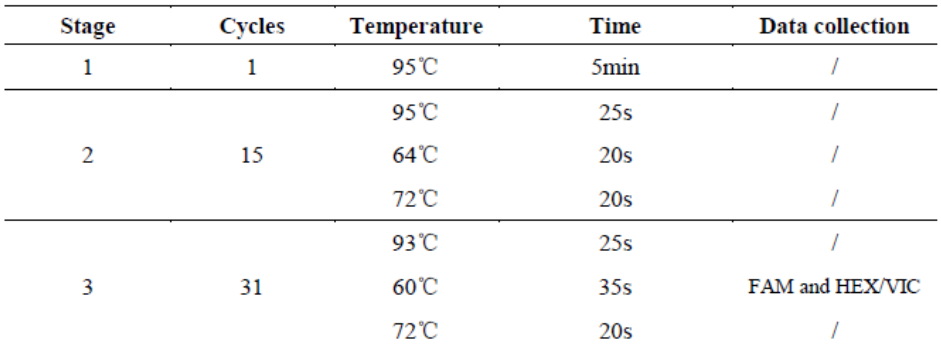

# Tabla 5 Parámetros de ciclos

11) Comenzar la ejecución de la PCR inmediatamente.

12) Cuando finalice la ejecución de la PCR, analizar los datos de acuerdo con los procedimientos de "Interpretación de Resultados".

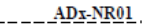

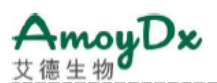

# **3. Interpretación de Resultados**

# *Antes del análisis de los datos de la mutación, se deben verificar los siguientes elementos:*

1) Para el NTC: Los valores Ct de FAM de los Tubos  $\textcircled{1}$  ~  $\textcircled{7}$  deben ser  $\geq$  31. Si no, los datos son NO VÁLIDOS. La muestra debe volver a analizarse.

2) Para el Control Positivo: los valores Ct de FAM de los Tubos ①~ <sup>⑧</sup> y los valores Ct de HEX / VIC de los Tubos  $\oplus \sim \oslash$  deben ser < 20. Si no, los datos son NO VÁLIDOS. La muestra debe volver a analizarse.

3) Para el ensayo de control interno en los Tubos  $\Phi \sim \mathcal{D}$  para cada muestra: Los valores Ct de HEX / VIC de los Tubos  $\mathbb{Q} \setminus \mathbb{Q}$  deben ser < 31. Si no, verifique las señales FAM mutantes en los Tubos  $(1) \sim (7)$ :

a) Si el valor Ct de FAM mutante es < 31, continúe con el análisis.

 b) Si el valor Ct de FAM mutante es ≥ 31, los datos son NO VÁLIDOS. La muestra debe volver a analizarse.

4) Para el ensayo de control externo en el Tubo <sup>⑧</sup> para cada muestra:

a) El valor Ct de FAM debe estar entre  $15 \approx 21$ .

 b) Si el valor Ct de FAM es < 15, esto indica que el ADN está sobrecargado. La cantidad de ADN debe reducirse y volver a analizarse. Pero si los valores Ct de FAM de los Tubos ①~<sup>⑦</sup> están en el rango de Ct Negativo (véase la Tabla 6), la muestra se determina como negativa.

 c) Si el valor Ct de FAM es > 21, esto indica la degradación del ADN o la presencia de inhibidores de la PCR, o cualquier error en la operación experimental. La muestra debe volver a analizarse con una mayor cantidad de ADN o extraída nuevamente. Pero si cualquier valor Ct de FAM de los tubos  $\mathbb{O}^{\sim}\mathbb{O}$  es < 26, la muestra se determina como positiva.

# *Analizar el ensayo de las mutaciones para cada muestra:*

5) Registrar los valores Ct de FAM en Tubos  $\mathcal{D} \sim \mathcal{D}$  para cada muestra.

6) Verificar los valores Ct de FAM mutantes en los Tubos  $\mathbb{O} \cdot \mathbb{O}$  de acuerdo con la Tabla 6:

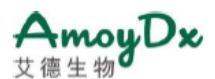

| Tube No.                        | ⊕                    | ②                    | $\circledS$          | ④                    | ⑤                    | 6                    | ℗                    | <b>Results</b>                                                  |  |
|---------------------------------|----------------------|----------------------|----------------------|----------------------|----------------------|----------------------|----------------------|-----------------------------------------------------------------|--|
| Optimal<br>Ct range             | Ct < 26              | Ct < 26              | Ct < 26              | Ct < 26              | Ct < 26              | Ct < 26              | Ct < 26              | Positive.                                                       |  |
| Acceptable Ct<br>range          | $26 \leq Ct \leq 28$ | $26 \leq Ct \leq 29$ | $26 \leq Ct \leq 29$ | $26 \leq Ct \leq 29$ | $26 \leq Ct \leq 28$ | $26 \leq Ct \leq 29$ | $26 \leq Ct \leq 29$ | Interpret the results<br>according to the $\Delta$ Ct<br>value. |  |
| $Cut$ -off<br>$\Delta$ Ct value | 9                    | 10                   | 10                   | 11                   | 9                    | 11                   | 9                    |                                                                 |  |
| Negative<br>Ct range            | $Ct \geq 28$         | $Ct \geq 29$         | $Ct \geq 29$         | $Ct \geq 29$         | $Ct \geq 28$         | $Ct \geq 29$         | $Ct \geq 29$         | Negative or under the<br>$LOD^*$ .                              |  |

Tabla 6 Determinación de los resultados

\*LOD: límite de detección

a) Si cualquier valor Ct de FAM del Tubo  $\mathbb{Q} \setminus \mathbb{Q}$  es < 26, la muestra se determina como positiva (Mutación *NRAS* detectada).

b) Si cualquier valor Ct de FAM de los Tubos  $\mathbb{Q} \cdot \mathbb{Q}$  está en el rango de Ct Aceptable, calcule el valor de ΔCt para cada mutación que muestre una amplificación positiva.

# **i. Valor de ΔCt = Valor Ct de FAM Mutante – Valor Ct de FAM Control externo.**

 ii. Si el valor de ΔCt es < al valor de ΔCt de Corte, la muestra se determina como positiva (Mutación detectada).

 iii. Si el valor de ΔCt es ≥ al valor de ΔCt de Corte, la muestra se determina como negativa (Mutación no detectada) o debajo del LOD del kit.

c) Si todos los valores Ct de FAM de los Tubos  $\mathbb{Q} \cdot \mathbb{Q}$  están en el rango de Ct Negativo o si no hay amplificación, la muestra se determina como negativa (Mutación no detectada) o debajo del LOD del kit.

# **Características de Rendimiento**

Las características de rendimiento de este kit se validaron en Stratagene Mx3000P™, ABI7500, LightCycler480, Bio-Rad CFX96, Rotor-Gene Q/6000 y SLAN-96S.

1) Límite de Detección:

• El límite de detección se estableció al analizar plásmidos con 16 mutaciones *NRAS*. El kit permite la detección de ADN mutante al 1% en un fondo de un 99% de ADN normal a una cantidad de 10 ng de muestra de ADN. Excepto: la sensibilidad de la mutación *NRAS-M1* en Rotor-Gene Q / 6000 (72 pocillos) es del 2% a 10 ng de muestra de ADN. La sensibilidad de *NRAS-M1, NRAS-M2 y NRAS-M12* en LightCycler480 y Bio-Rad CFX96 es del 2% a 10 ng de muestra de ADN.

2) Factor de interferencia:

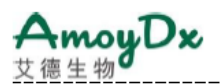

En este estudio se evaluaron 4 sustancias de interferencia comunes: hemoglobina, triglicéridos, *mycobacterium tuberculosis* y *estreptococcus pneumonia* que están fácilmente presentes en muestras FFPE. Se confirma que las potenciales concentraciones máximas: 2 mg/mL de hemoglobina, 37 mmol/L de triglicéridos, 10<sup>6</sup> CFU/mL de *mycobacterium tuberculosis* y 10<sup>6</sup> CFU/mL de *streptococcus pneumonia* no interferirán con el resultado de la prueba.

3) Precisión:

Se utilizaron 3 controles en la validación: control negativo, control positivo débil (el contenido del mutante es del 5%) y control positivo fuerte (el contenido del mutante es del 50%). 3 lotes de los kits fueron analizados con los controles de precisión por 2 operadores dos veces al día durante 20 días en diferentes instrumentos de PCR. Los valores Ct se calcularon, los valores CV estaban todos dentro del 10 %.

# **Limitaciones**

1) El kit debe ser utilizado únicamente por personal especialmente capacitado con técnicas de PCR.

2) Los resultados se pueden usar para ayudar al diagnóstico clínico, combinándolos con otros hallazgos clínicos y de laboratorio.

3) El kit ha sido validado para su uso con ADN de tejido tumoral FFPE.

4) El kit solo puede detectar las 16 mutaciones *NRAS* enumeradas en el apéndice.

5) Los resultados confiables dependen del procesamiento, transporte y almacenamiento apropiados de la muestra.

6) La muestra que contiene ADN degradado puede afectar la capacidad de la prueba para detectar la mutación de *NRAS*.

7) Las muestras con resultado negativo (Mutación no detectada) pueden albergar mutaciones *NRAS* no detectadas por este ensayo.

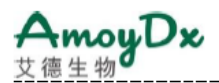

# **Bibliografía**

1) Brose MS, Volpe P, Feldman M, et al. BRAF and RAS Mutations in Human Lung Cancer and Melanoma. Cancer Res.2002,62:6997-7000.

2) Ascierto PA, Schadendorf D,Berking C,et al.MEK162 for patients with advanced melanoma harbouring NRAS or Val600 BRAF mutations: a non-randomised, open-label phase 2 study. Lancet Oncol. 2013, 14: 249–56.

3) Kadoaki Ohashi, Lecia V, Sequist, et al. Characteristics of Lung Cancers Harboring NRAS Mutations.Clin Cancer Res.2013,19:2584–91.

4) Douillard JY,Oliner KS,Siena S,et al. Panitumumab-FOLFOX4 Treatment and RAS Mutations in Colorectal Cancer.The New England Journal of Medicine.2013,369 (11):1023- 34.

# **Símbolos**

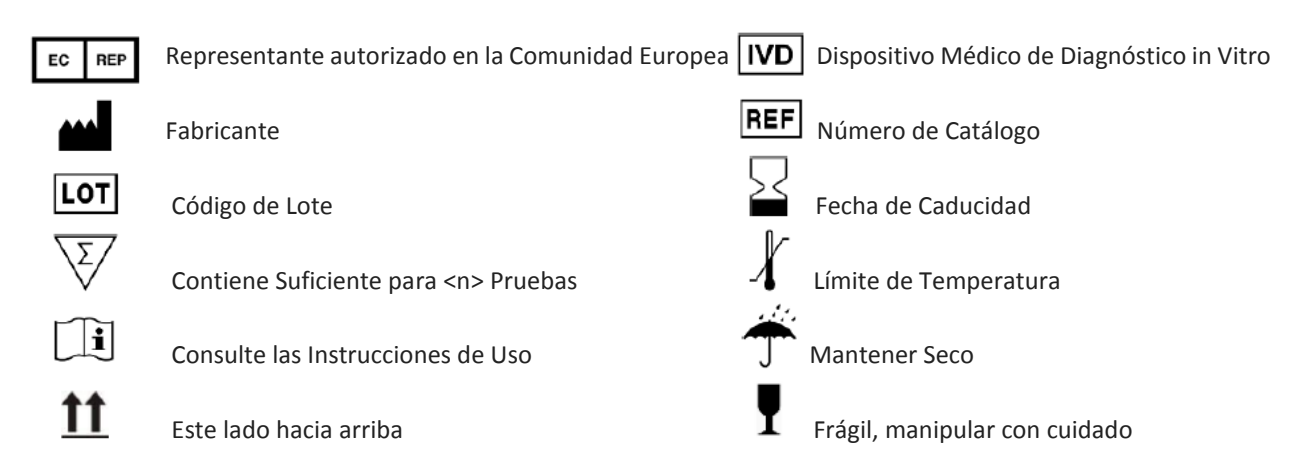

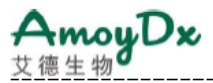

# **Apéndice**

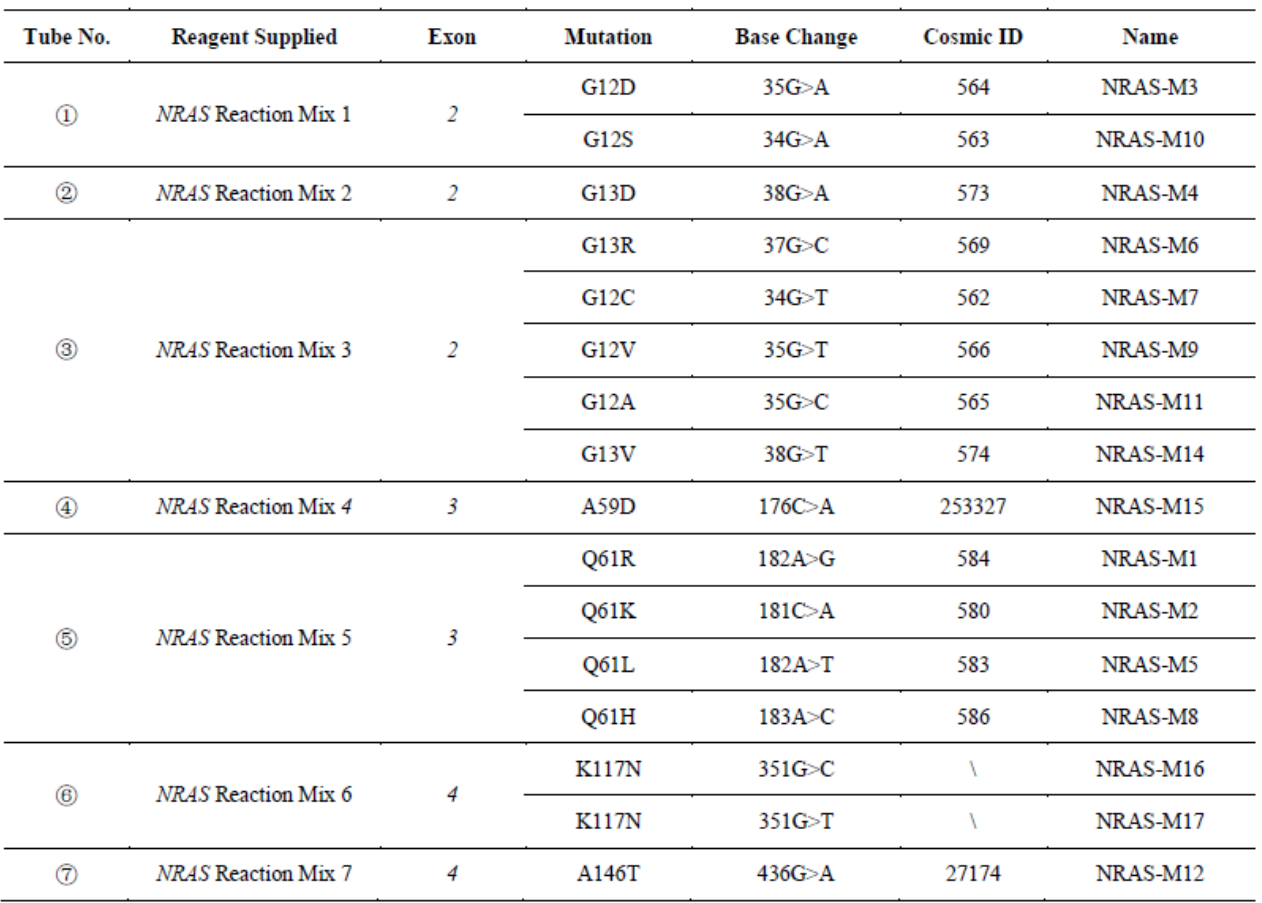

# **Mutaciones** *NRAS* **Detectadas por el Kit**

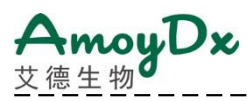

# $C \in \boxed{ND}$

# **AmoyDx ®** *NRAS* **Mutation Detection Kit Detección de 16 mutaciones en los codones 12, 13, 59, 61, 117 y 146 de** *NRAS*

\_\_\_\_\_\_\_\_\_\_\_\_\_\_\_\_\_\_\_\_\_\_\_\_\_\_\_\_\_

Instrucciones de Uso

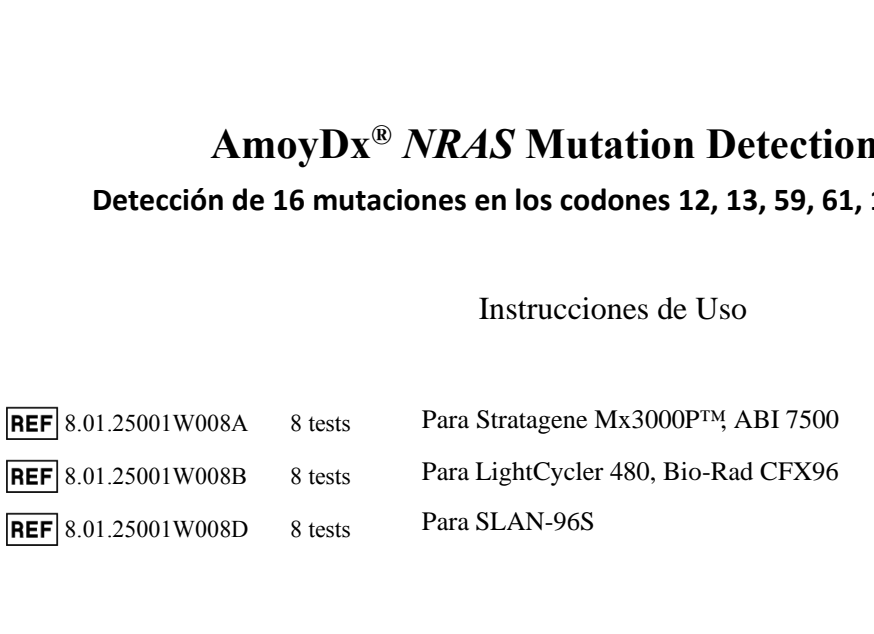

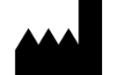

# **Amoy Diagnostics Co., Ltd.** 39 Dingshan Road, Haicang District, Xiamen 361027, P. R. China Tel: +86 592 6806835 Fax: +86 592 6806839 E-mail: sales@amoydx.com

Website: http://www.amoydx.com

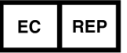

**Qarad EC-REP BV** Pas 257 2440 Geel, Belgium

> Versión: P2.5 Noviembre 2020

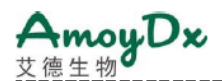

**Antecedentes**

Los protooncogenes *RAS* (*HRAS, KRAS* y *NRAS*) codifican una familia de interruptores regulados por el GDP/GTP que transmiten señales extracelulares para regular las propiedades de crecimiento y supervivencia de las células. El RAS unido a GTP transmite su señal a través de vías de señalización EGFR descendentes, por ejemplo, las cascadas RAF $\rightarrow$ MEK → ERK y PI3K → AKT. Los miembros de la familia *RAS* se encuentran frecuentemente en sus formas oncogénicas mutadas en tumores humanos. En total, las mutaciones activadas en los genes *NRAS* ocurren en 13 ~ 25% de los melanomas cutáneos, 1 ~ 6% de cáncer colorrectal y 1% de cáncer de pulmón, principalmente en los exones 2, 3 o 4. El estado de mutación del gen *NRAS* es relevante a la resistencia a fármacos de los cánceres colorrectales tratados con anticuerpos monoclonales anti*-EGFR*. Como resultado, la detección de mutaciones *NRAS* proporciona evidencia para el tratamiento clínico dirigido de pacientes con tumores, disminuye el costo y el tiempo del tratamiento.

# **Uso Previsto**

El AmoyDx® *NRAS* Mutation Detection Kit es un ensayo de PCR en tiempo real para la detección cualitativa de 16 mutaciones somáticas en los codones 12, 13, 59, 61, 117 y 146 del gen *NRAS* en ADN genómico humano extraído de tejido tumoral fijado en formalina y embebido en parafina (FFPE). El kit está diseñado para ser utilizado para evaluar el estado de la mutación de *NRAS* en pacientes con cáncer colorrectal.

El kit es para uso diagnóstico *in vitro* y está destinado a ser utilizado por profesionales capacitados en un entorno de laboratorio.

# **Principios del Procedimiento**

El kit adopta la tecnología del sistema de mutación refractaria de amplificación (ARMS) que comprende imprimadores específicos y sondas fluorescentes para detectar mutaciones genéticas en un ensayo de PCR en tiempo real. Durante la amplificación del ácido nucleico, el ADN mutante objetivo se empareja con las bases en el extremo 3 'del imprimador, se amplifica de forma selectiva y eficiente, luego el amplicón mutante se detecta mediante sondas fluorescentes marcadas con FAM. Mientras el ADN de tipo silvestre no puede combinarse con los imprimadores específicos, no se produce la amplificación.

El kit está compuesto por ocho mezclas de reacción (Mezcla de Reacción *NRAS* 1~7 y Mezcla de Reacción del Control Externo *NRAS),* suficiente Mezcla de Enzima y Control Positivo.

IF-2022-41508180-APN-INPM#ANMAT

 $\frac{\text{ADx-NR02}}{n}$ 

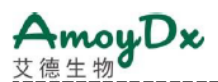

- 1) La **Mezcla de Reacción** *NRAS* **1 ~ 7** incluye sistemas de detección de mutación y control interno. El sistema de detección de mutaciones incluye imprimadores y sondas específicas marcadas con FAM para mutaciones *NRAS* designadas, que se utilizan para detectar el estado de la mutación *NRAS*. El sistema de control interno contiene imprimadores y una sonda marcada con HEX para una región de ADN genómico adyacente al gen *NRAS*, que se utiliza para detectar la presencia de inhibidores y confirmar la validez de cada experimento.
- 2) La **Mezcla de Reacción del Control Externo** *NRAS* contiene imprimadores y una sonda marcada con FAM para una región de ADN genómico adyacente al gen *NRAS,* que se utiliza para evaluar la calidad del ADN.
- 3) El **Control Positivo** *NRAS* contiene un gen *NRAS* recombinante con 16 mutaciones.
- 4) La **Mezcla de Enzimas** *NRAS* contiene ADN Taq polimerasa para la amplificación por PCR y uracil-N-glicosilasa que funciona a temperatura ambiente para prevenir la contaminación por arrastre de amplicón de PCR.

# **Contenido del Kit**

Este kit contiene los siguientes materiales:

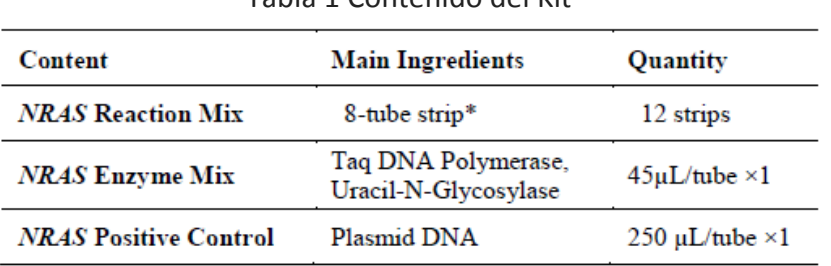

Tabla 1 Contenido del Kit

\* Cada tira de 8 tubos es para analizar una muestra o un control (Tabla 2).

# Tabla 2 Información de la tira de 8 tubos

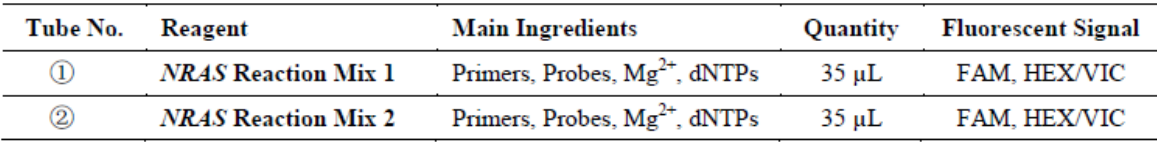

IF-2022-41508180-APN-INPM#ANMAT

 $\frac{\text{ADx-NR02}}{2}$ 

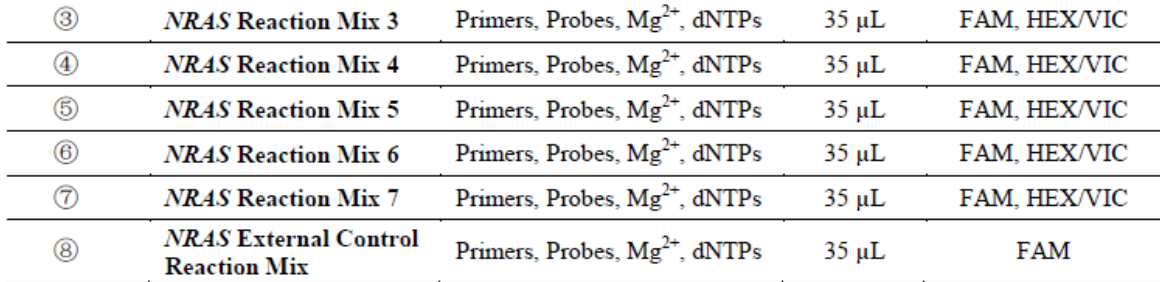

*Nota:*

# **8.01.25001W008A / 8.01.25001W008B:**

*Distinguir el Tubo* ⑧ *del Tubo ① según la posición del orificio en el borde de la tira, que se describe a continuación.*

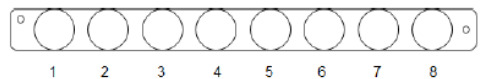

# **8.01.25001W008D:**

*El número de tubo está marcado en el lado del tubo de PCR.*

# **Almacenamiento y Estabilidad**

El kit requiere envío en paquetes de hielo congelado. Todo el contenido del kit debe almacenarse inmediatamente después de su recepción a -20 ± 5 °C y ser protegido de la luz. La vida útil del kit es de ocho meses. Se recomienda que el ciclo máximo de congelación y descongelación sea de cinco ciclos.

# **Reactivos y Equipos Adicionales Requeridos, pero No Suministrados**

1) Instrumentos de PCR compatibles:

Stratagene Mx3000P™, ABI7500, LightCycler480, Bio-Rad CFX96 o SLAN-96S.

2) Kit de extracción de ADN: recomendamos el uso del kit de extracción de ADN (AmoyDx® FFPE DNA Kit n.º de cat.: 8.02.23501X036G).

3) Espectrofotómetro para medir la concentración de ADN.

IF-2022-41508180-APN-INPM#ANMAT

 $\frac{\text{ADx-NR02}}{}$ 

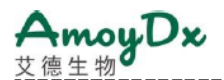

 $\frac{ADx - NR02}{2}$ 

- 4) Mini centrífuga con rotor para tubos de centrífuga.
- 5) Mini centrífuga con rotor para tubos de PCR.
- 6) Tubos de centrífuga libres de nucleasas.
- 7) Pipetas ajustables y puntas de pipeta con filtros para el manejo de ADN.
- 8) Gradillas para tubos.
- 9) Guantes desechables libres de polvo.
- 10) Agua estéril, libre de nucleasas.
- 11) 1 X TE buffer (pH 8,0).

# **Precauciones y Requisitos de Manejo**

Para uso diagnóstico *in vitro*.

# **Precauciones**

- Leer atentamente las instrucciones y familiarícese con todos los componentes del kit antes de su uso, y seguir estrictamente las instrucciones durante la operación.
- Verificar los instrumentos de PCR en tiempo real compatibles antes de usarlos.
- NO utilizar el kit ni ningún componente del kit después de su fecha de caducidad.
- NO utilizar ningún otro reactivo de diferentes lotes en las pruebas.
- NO utilizar ningún otro reactivo en los otros kits de prueba.

# **Información de Seguridad**

- Manipular todos los especímenes y componentes del kit como material potencialmente infeccioso utilizando procedimientos de laboratorio seguros.
- Como todos los químicos tienen un peligro potencial, solo los profesionales entrenados pueden usar este kit. Utilizar una bata de laboratorio adecuada y guantes desechables mientras manipula los reactivos.

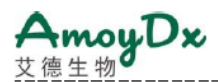

- Evitar el contacto de la piel, los ojos y las membranas de las mucosas con los productos químicos. En caso de contacto, enjuagar con agua inmediatamente.
- NO pipetear con la boca.

# **Descontaminación y Eliminación**

- El kit contiene el control positivo; distinguir estrictamente el control positivo de otros reactivos para evitar la contaminación que puede causar falsos positivos.
- La amplificación por PCR es extremadamente sensible a la contaminación cruzada. El flujo de tubos, estantes, pipetas y otros materiales utilizados debe ser desde la pre-amplificación hasta la post-amplificación, y nunca hacia atrás.
- Los guantes deben usarse y cambiarse con frecuencia cuando se manipulan muestras y reactivos para evitar la contaminación.
- Usar pipetas separadas y exclusivas y puntas de pipeta con filtro al manipular muestras y reactivos para evitar la contaminación exógena del ADN de los reactivos.
- Empacar los tubos de post-amplificación con dos guantes desechables y deséchelos adecuadamente. NO abrir los tubos de PCR de post-amplificación.
- Todos los materiales desechables son para un solo uso. NO reutilizar.
- Los reactivos no utilizados, el kit usado y los desechos deben eliminarse de manera adecuada.

# **Limpieza**

• Después del experimento, limpiar el área de trabajo, rociar las pipetas y el equipo con un 75% de etanol o un 10% de solución de ácido hipocloroso.

# **Configuración del Instrumento**

- Configurar el volumen de reacción a 40 μL.
- Para el Stratagene Mx3000P™, si hay una señal de fluorescencia neta baja (dR) pero una señal de fondo alta (R), reducir el ajuste de ganancia de señal del instrumento correctamente.
- Para el instrumento ABI, configurar de la siguiente manera: Reporter Dye: FAM, VIC; Quencher: TAMRA; Passive Reference: NONE.

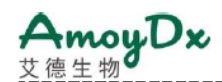

- Para el instrumento LightCycler480 I, es necesario realizar una calibración de fluorescencia antes de su uso. Si hay un cruce de fluorescencia en el instrumento LightCycler480 II, también se requiere una calibración de fluorescencia. Para ejecutar los ensayos en una máquina LightCycler, utilice el adaptador Roche 480, disponible en BIOplastics, No. Cat. B79480.
- Para SLAN-96S, configure de la siguiente manera: Modo de sonda: FAM, VIC. Durante el análisis de resultados, abra la ventana "Preferencias" / "Preference", en la sección "Opciones de Gráfico" / "Chart Options"; seleccione "Pozos Seleccionados" / "Selected Wells" para el "Ajuste Automático del Escalado en el Eje Y" / "Y-Axis Scaling Auto-adjust By" y la "Normalización del Valor de Fluorescencia Absoluta" / "Absolute Fluorescence Value Normalization" para la "Curva de Amplificación" / "Amplification Curve".
- Consultar el manual del operador del instrumento de PCR en tiempo real para obtener instrucciones detalladas.
- Recomendamos que todos los instrumentos de PCR en uso realicen la calibración de fluorescencia una vez al año.

# **Procedimiento del Ensayo**

# **1. Extracción de ADN**

El material del espécimen debe ser ADN genómico humano extraído de tejido tumoral FFPE. Los reactivos de extracción de ADN no están incluidos en el kit. Antes de la extracción de ADN, es esencial utilizar una metodología de patología estándar para garantizar la calidad de la muestra del tumor. Llevar a cabo la extracción de ADN de acuerdo con las instrucciones del kit de extracción de ADN.

Las muestras de tumores no son homogéneas, también pueden contener tejido no tumoral. Los datos de diferentes secciones del tejido del mismo tumor pueden ser inconsistentes. El ADN del tejido no tumoral no se detectaría con las mutaciones de *NRAS*. Es mejor usar muestras de tejido tumoral con más del 30% de células tumorales.

El valor OD<sub>260</sub>/OD<sub>280</sub> del ADN extraído debe estar entre 1.8 ~ 2.0 (medido con el espectrofotómetro, se recomienda el espectrofotómetro NanoDrop 1000/2000).

La cantidad de ADN extraído del tejido FFPE utilizado para la amplificación por PCR difiere según los diferentes tiempos de almacenamiento (véase la Tabla 3).

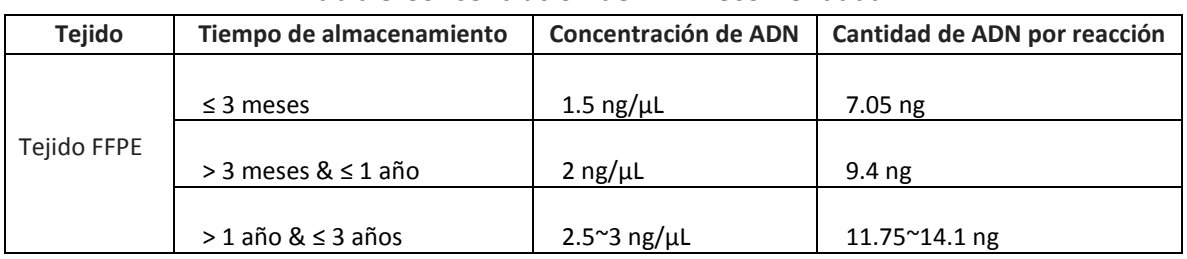

# Tabla 3 Concentración de ADN recomendada

*Nota:*

- *El tejido FFPE debe manipularse y almacenarse adecuadamente, y el tiempo de almacenamiento debe ser preferiblemente inferior a 3 años.*
- *El ADN extraído debe usarse inmediatamente, si no, debe almacenarse a -20 ± 50C durante no más de 6 meses.*
- *Antes de la detección, diluir el ADN del tejido extraído con 1 X TE buffer (pH 8.0) a la concentración designada. Recomendamos utilizar al menos 5 μL de ADN para una dilución 10 veces mayor, para asegurar la validez de la concentración final.*

# **2. Detección de Mutaciones**

1) Sacar el **Control Positivo** *NRAS*, y la **Mezcla de Enzima** *NRAS* del kit que se encuentra en el congelador, y otros reactivos que permanecieron en el congelador a -20 ± 5 °C.

2) Descongelar el **Control Positivo** *NRAS* a temperatura ambiente. Cuando los reactivos se hayan descongelado por completo, invertir el tubo 10 veces y centrifugar brevemente para recoger todo el líquido en la parte inferior del tubo.

3) Centrifugar brevemente la **Mezcla de Enzima** *NRAS* antes de usar.

4) Sacar la muestra de ADN (véase la Tabla 3 para la concentración de ADN) y agua libre de nucleasas para el NTC (Control sin plantilla (negativo)).

5) Preparar la mezcla de NTC: pipetear 42.3 µL de agua libre de nucleasas (NTC) y 2.7 μL de la Mezcla de Enzima *NRAS* en un tubo de centrífuga. Mezclar bien la mezcla anterior pipeteando suavemente hacia arriba y hacia abajo más de 10 veces y centrifugar brevemente.

6) Preparar la muestra de la mezcla de ADN: pipetear 42.3 µL de cada muestra de ADN y 2.7 µL de la Mezcla de Enzima *NRAS* en un tubo de centrífuga (consulte la Tabla 3 para concentraciones de ADN). Mezclar bien cada mezcla anterior pipeteando suavemente hacia arriba y hacia abajo más de 10 veces.

7) Preparar la mezcla de control positivo (PC): pipetear 42.3 µL de Control Positivo *NRAS* y 2.7μL de la Mezcla de Enzima *NRAS* en un tubo de centrífuga. Mezclar bien la mezcla anterior

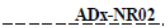

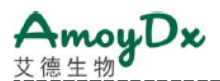

pipeteando suavemente hacia arriba y hacia abajo más de 10 veces y centrifugue brevemente.

*Nota:*

- *Cada ejecución de PCR debe contener un PC y un NTC.*
- *No mezclar la mezcla de enzimas en vórtex o cualquier mezcla con la mezcla de enzimas.*
- *Las mezclas preparadas deben usarse inmediatamente, evite el almacenamiento prolongado.*
- *Debido a la viscosidad de la mezcla de enzimas, pipetee lentamente para asegurarse de que toda la mezcla se dispense completamente desde la punta.*
- *Pipetear la mezcla de enzimas colocando la punta de la pipeta justo debajo de la superficie del líquido para evitar que la punta se cubra con el exceso de enzima.*

8) Sacar la Mezcla de Reacción *NRAS* (suficiente para las muestras, el PC y el NTC) y centrifugar las tiras si hay gotitas en las tapas de los tubos de PCR. Luego, destapar suavemente las tapas antes de usar.

9) Agregar 5 μL de la mezcla de NTC preparada a cada tubo de PCR de la tira de NTC y tapar los tubos de PCR.

10) Agregar 5 μL de cada muestra de la mezcla de ADN preparada a cada tubo de PCR de la tira de muestra, y tapar los tubos de PCR.

11) Agregar 5 μL de la mezcla de PC preparada a cada tubo de PCR de la tira de PC y tapar los tubos de PCR.

12) Centrifugar brevemente los tubos de PCR para recoger todo el líquido en la parte inferior de cada tubo de PCR.

 Colocar los tubos de PCR en el instrumento de PCR en tiempo real. En la Tabla 4 se muestra un diseño de placa recomendado.

| Tube           | 1       | 2                   | 3       | $\cdots$      | 8                   | 9       | 10       | 11          | 12         |
|----------------|---------|---------------------|---------|---------------|---------------------|---------|----------|-------------|------------|
| $\circled{1}$  | Sample1 | Sample <sub>2</sub> | Sample3 | $\cdots$      | Sample <sub>8</sub> | Sample9 | Sample10 | PC          | <b>NTC</b> |
| $^{\circledR}$ | Sample1 | Sample <sub>2</sub> | Sample3 | $\cdots$      | Sample8             | Sample9 | Sample10 | $_{\rm PC}$ | <b>NTC</b> |
| $\circled{3}$  | Sample1 | Sample <sub>2</sub> | Sample3 | $\cdots$      | Sample <sub>8</sub> | Sample9 | Sample10 | PC          | <b>NTC</b> |
| $\circled{4}$  | Sample1 | Sample <sub>2</sub> | Sample3 | $\cdots$      | Sample <sub>8</sub> | Sample9 | Sample10 | PC          | <b>NTC</b> |
| $\circledS$    | Sample1 | Sample <sub>2</sub> | Sample3 | $\cdots$      | Sample8             | Sample9 | Sample10 | PC          | <b>NTC</b> |
| $\circledR$    | Sample1 | Sample <sub>2</sub> | Sample3 | $\sim$ $\sim$ | Sample <sub>8</sub> | Sample9 | Sample10 | PC          | <b>NTC</b> |
| $\circled7$    | Sample1 | Sample <sub>2</sub> | Sample3 | $\cdots$      | Sample <sub>8</sub> | Sample9 | Sample10 | $_{PC}$     | <b>NTC</b> |
| (8)            | Sample1 | Sample <sub>2</sub> | Sample3 | $\cdots$      | Sample <sub>8</sub> | Sample9 | Sample10 | PC          | <b>NTC</b> |

Tabla 4 Diseño de la placa de PCR

13) Configurar el Protocolo de PCR utilizando los parámetros de ciclos en la Tabla 5.

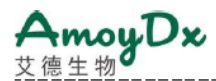

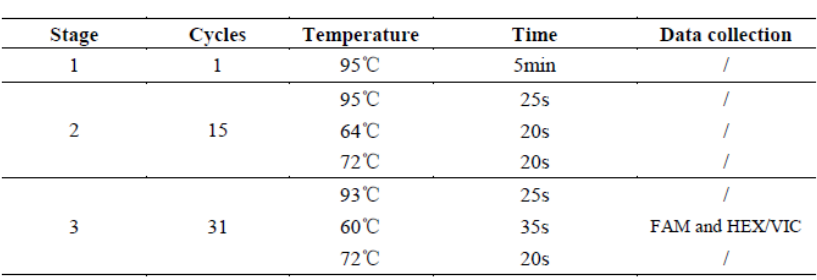

# Tabla 5 Parámetros de ciclos

14) Comenzar la ejecución de la PCR inmediatamente.

15) Cuando finalice la ejecución de la PCR, analizar los datos de acuerdo con los procedimientos de "Interpretación de Resultados".

# **3. Interpretación de Resultados**

# *Antes del análisis de los datos de la mutación, se deben verificar los siguientes elementos:*

1) Para el NTC: Los valores Ct de FAM de los Tubos  $\textcircled{1} \sim \textcircled{7}$  deben ser  $\geq$  31. Si no, los datos son NO VÁLIDOS. La muestra debe volver a analizarse.

2) Para el Control Positivo: los valores Ct de FAM de los Tubos ①~ <sup>⑧</sup> y los valores Ct de HEX / VIC de los Tubos <sup>①</sup> <sup>~</sup><sup>⑦</sup> deben ser < 20. Si no, los datos son NO VÁLIDOS. La muestra debe volver a analizarse.

3) Para el ensayo de control interno en los Tubos  $\mathcal{D} \sim \mathcal{D}$  para cada muestra: Los valores Ct de HEX / VIC de los Tubos <sup>①</sup> <sup>~</sup><sup>⑦</sup> deben ser < 31. Si no, verifique las señales FAM mutantes en los Tubos  $(1) \sim (7)$ :

a) Si el valor Ct de FAM mutante es < 31, continúe con el análisis.

 b) Si el valor Ct de FAM mutante es ≥ 31, los datos son NO VÁLIDOS. La muestra debe volver a analizarse.

4) Para el ensayo de control externo en el Tubo <sup>⑧</sup> para cada muestra:

a) El valor Ct de FAM debe estar entre  $15 \approx 21$ .

 b) Si el valor Ct de FAM es < 15, esto indica que el ADN está sobrecargado. La cantidad de ADN debe reducirse y volver a analizarse. Pero si los valores Ct de FAM de los Tubos ①~<sup>⑦</sup> están en el rango de Ct Negativo (véase la Tabla 6), la muestra se determina como negativa.

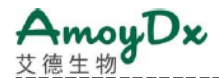

 c) Si el valor Ct de FAM es > 21, esto indica la degradación del ADN o la presencia de inhibidores de la PCR, o cualquier error en la operación experimental. La muestra debe volver a analizarse con una mayor cantidad de ADN o extraída nuevamente. Pero si cualquier valor Ct de FAM de los tubos ①~<sup>⑦</sup> es < 26, la muestra se determina como positiva.

# *Analizar el ensayo de las mutaciones para cada muestra:*

5) Registrar los valores Ct de FAM en Tubos <sup>①</sup> <sup>~</sup><sup>⑦</sup> para cada muestra.

6) Verificar los valores Ct de FAM mutantes en los Tubos  $\mathcal{D} \sim \mathcal{D}$  de acuerdo con la Tabla 6:

| Tube No.                       | ⊕                    | $^{\circledR}$ | 3                    | 4                    | (5)                  | $^{\circ}$           | ℗                    | <b>Results</b>                                                  |  |
|--------------------------------|----------------------|----------------|----------------------|----------------------|----------------------|----------------------|----------------------|-----------------------------------------------------------------|--|
| Optimal<br>Ct range            | Ct < 26              | Ct < 26        | $Ct \le 26$          | Ct < 26              | Ct < 26              | Ct < 26              | Ct < 26              | Positive.                                                       |  |
| Acceptable Ct<br>range         | $26 \leq Ct \leq 28$ | 26 < C t < 29  | $26 \leq Ct \leq 29$ | $26 \leq Ct \leq 29$ | $26 \leq Ct \leq 28$ | $26 \leq Ct \leq 29$ | $26 \leq Ct \leq 29$ | Interpret the results<br>according to the $\Delta$ Ct<br>value. |  |
| $Cut-off$<br>$\Delta$ Ct value | ٥                    | 10             | 10                   | 11                   | 0                    | 11                   | ٥                    |                                                                 |  |
| Negative<br>Ct range           | $Ct \geq 28$         | $Ct \geq 29$   | $Ct \geq 29$         | $Ct \geq 29$         | $Ct \geq 28$         | $Ct \geq 29$         | $Ct \geq 29$         | Negative or under the<br>$LOD^*$ .                              |  |

Tabla 6 Determinación de los resultados

\*LOD: límite de detección

a) Si cualquier valor Ct de FAM del Tubo  $\Phi \sim \mathcal{D}$  es < 26, la muestra se determina como positiva (Mutación *NRAS* detectada).

b) Si cualquier valor Ct de FAM de los Tubos  $\mathbb{Q} \cdot \mathbb{Q}$  está en el rango de Ct Aceptable, calcule el valor de ΔCt para cada mutación que muestre una amplificación positiva.

# **i. Valor de ΔCt = Valor Ct de FAM Mutante – Valor Ct de FAM Control externo.**

 ii. Si el valor de ΔCt es < al valor de ΔCt de Corte, la muestra se determina como positiva (Mutación detectada).

 iii. Si el valor de ΔCt es ≥ al valor de ΔCt de Corte, la muestra se determina como negativa (Mutación no detectada) o debajo del LOD del kit.

c) Si todos los valores Ct de FAM de los Tubos  $\Phi \circ \partial \phi$  están en el rango de Ct Negativo o si no hay amplificación, la muestra se determina como negativa (Mutación no detectada) o debajo del LOD del kit.

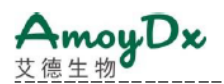

# **Características de Rendimiento**

Las características de rendimiento de este kit se validaron en Stratagene Mx3000P™, ABI7500, LightCycler480, Bio-Rad CFX96, y SLAN-96S.

1) Límite de Detección:

- El límite de detección se estableció al analizar plásmidos con 16 mutaciones *NRAS*. El kit permite la detección de ADN mutante al 1% en un fondo de un 99% de ADN normal a una cantidad de 10 ng de muestra de ADN. Excepto: la sensibilidad de la mutación *NRAS-M1* en Rotor-Gene Q / 6000 (72 pocillos) es del 2% a 10 ng de muestra de ADN. La sensibilidad de *NRAS-M1, NRAS-M2 y NRAS-M12* en LightCycler480 y Bio-Rad CFX96 es del 2% a 10 ng de muestra de ADN.
- 2) Factor de interferencia:

En este estudio se evaluaron 4 sustancias de interferencia comunes: hemoglobina, triglicéridos, *mycobacterium tuberculosis* y *estreptococcus pneumonia* que están fácilmente presentes en muestras FFPE. Se confirma que las potenciales concentraciones máximas: 2 mg/mL de hemoglobina, 37 mmol/L de triglicéridos, 10<sup>6</sup> CFU/mL de *mycobacterium tuberculosis* y 10<sup>6</sup> CFU/mL de *streptococcus pneumonia* no interferirán con el resultado de la prueba.

# 3) Precisión:

Se utilizaron 3 controles en la validación: control negativo, control positivo débil (el contenido del mutante es del 5%) y control positivo fuerte (el contenido del mutante es del 50%). 3 lotes de los kits fueron analizados con los controles de precisión por 2 operadores dos veces al día durante 20 días en diferentes instrumentos de PCR. Los valores Ct se calcularon, los valores CV estaban todos dentro del 10 %.

# **Limitaciones**

1) El kit debe ser utilizado únicamente por personal especialmente capacitado con técnicas de PCR.

2) Los resultados se pueden usar para ayudar al diagnóstico clínico, combinándolos con otros hallazgos clínicos y de laboratorio.

3) El kit ha sido validado para su uso con ADN de tejido tumoral FFPE.

4) El kit solo puede detectar las 16 mutaciones *NRAS* enumeradas en el apéndice.

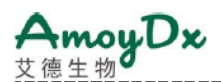

5) Los resultados confiables dependen del procesamiento, transporte y almacenamiento apropiados de la muestra.

6) La muestra que contiene ADN degradado puede afectar la capacidad de la prueba para detectar la mutación de *NRAS*.

7) Las muestras con resultado negativo (Mutación no detectada) pueden albergar mutaciones *NRAS* no detectadas por este ensayo.

# **Bibliografía**

1) Brose MS, Volpe P, Feldman M, et al. BRAF and RAS Mutations in Human Lung Cancer and Melanoma. Cancer Res.2002,62:6997-7000.

2) Ascierto PA, Schadendorf D,Berking C,et al.MEK162 for patients with advanced melanoma harbouring NRAS or Val600 BRAF mutations: a non-randomised, open-label phase 2 study. Lancet Oncol. 2013, 14: 249–56.

3) Kadoaki Ohashi, Lecia V, Sequist, et al. Characteristics of Lung Cancers Harboring NRAS Mutations.Clin Cancer Res.2013,19:2584–91.

4) Douillard JY,Oliner KS,Siena S,et al. Panitumumab-FOLFOX4 Treatment and RAS Mutations in Colorectal Cancer.The New England Journal of Medicine.2013,369 (11):1023- 34.

# **Símbolos**

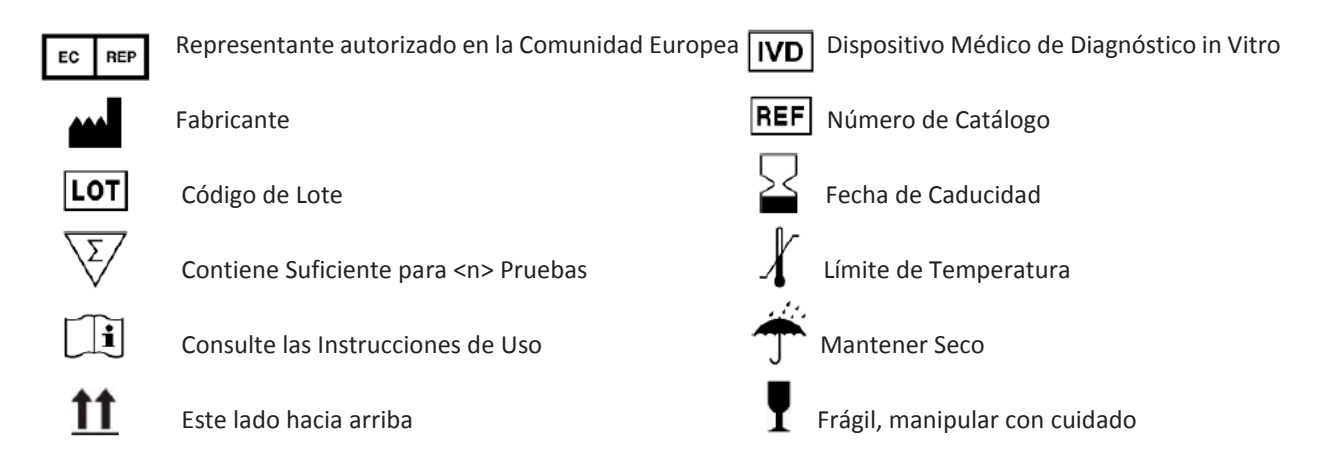

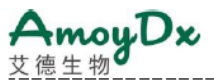

# **Apéndice**

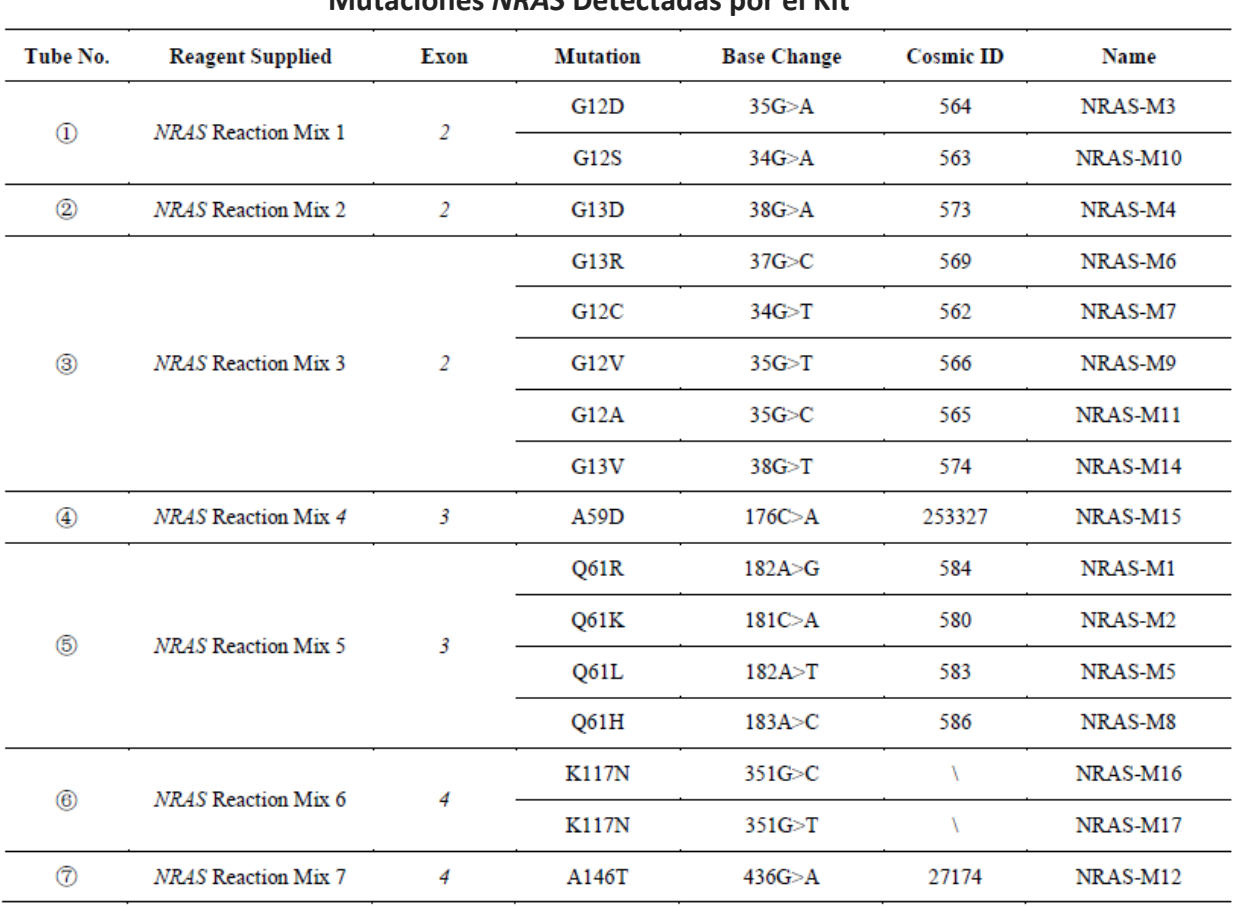

**Mutaciones** *NRAS* **Detectadas por el Kit**

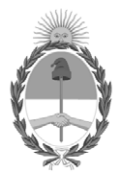

República Argentina - Poder Ejecutivo Nacional Las Malvinas son argentinas

# **Hoja Adicional de Firmas Informe gráfico**

Número: IF-2022-41508180-APN-INPM#ANMAT

**Referencia:** Rótulos y manuales PM 1252-211

El documento fue importado por el sistema GEDO con un total de 34 pagina/s.

Digitally signed by Gestion Documental Electronica Date: 2022.04.28 10:02:09 -03:00

Número: 1F-2022-41508180-APN-INPM#ANMAT<br>
CIUDAD DE BUENOS AIRES<br>
Referencia: Rómios y manuales PM 1252-211<br>
El documento fue importado por el sistema GEDO con un total de 34 pagina/s.<br>
Marcela Claudia Rizzo Directora Nacio Instituto Nacional de Productos Médicos Administración Nacional de Medicamentos, Alimentos y Tecnología Médica

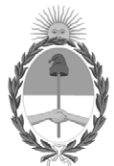

# **República Argentina - Poder Ejecutivo Nacional** Las Malvinas son argentinas

# **Certificado - Redacción libre**

**Número:** 

Jueves 9 de Junio de 2022 CE-2022-58560288-APN-ANMAT#MS CIUDAD DE BUENOS AIRES

**Referencia:** EX-2021-65694230-APN-DGA#ANMAT

# CERTIFICADO DE AUTORIZACIÓN E INSCRIPCIÓN

PRODUCTOS PARA DIAGNÓSTICO IN VITRO

.

Nº EX-2021-65694230-APN-DGA#ANMAT

La Administración Nacional de Medicamentos, Alimentos y Tecnología Médica (ANMAT) certifica que, de acuerdo con lo solicitado por la firma **Tecnolab S.A.**.,se autoriza la inscripción en el Registro Nacional de Productores y Productos de Tecnología Médica (RPPTM), de un nuevo producto médicopara diagnóstico in vitro con los siguientes datos identificatorios característicos:

# **NOMBRE COMERCIAL: AmoyDx NRAS Mutation Detection Kit.**

**INDICACIÓN DE USO:** Ensayo de PCR en tiempo real para la detección cualitativa de 16 mutaciones somáticas en los codones 12, 13, 59, 61, 117 y 146 del gen NRAS en ADN genómico humano extraído de tejido tumoral fijado en formalina y embebido en parafina (FFPE). El kit está diseñado para ser utilizado para evaluar el estado de la mutación de NRAS en pacientes con cáncer colorrectal.

**FORMA DE PRESENTACIÓN:** El kit está compuesto por 8 mezclas de reacción (Mezcla de Reacción NRAS 1 a la 7 y Mezcla de Reacción del Control Externo NRAS), Mezcla de Enzima y Control Positivo.

Contenido del kit código N° 8.01.25001X024H .1) NRAS Reaction Mix 1: 1 x 1100 μL. 2) NRAS Reaction Mix 2: 1 x 1100 μL. 3) NRAS Reaction Mix 3: 1 x 1100 μL. 4) NRAS Reaction Mix 4: 1 x 1100 μL. 5) NRAS Reaction Mix 5: 1 x 1100 μL. 6) NRAS Reaction Mix 6: 1 x 1100 μL. 7) NRAS Reaction Mix 7: 1 x 1100 μL. 8) NRAS External Control Reaction Mix: 1 x 1100 μL. NRAS Enzyme Mix: 1 x 85 μL. NRAS Positive Control: 1 x 500 μL. Contenido del kit código N° 8.01.25001W008A/B/D.NRAS Reaction Mix: 12 tiras de 8 pocillos cada una. Cada tira es para analizar una muestra o un control. Cada pocillo contiene lo siguiente: 1) NRAS Reaction Mix 1: 35 μL. 2) NRAS Reaction Mix 2: 35 μL. 3) NRAS Reaction Mix 3: 35 μL. 4) NRAS Reaction Mix 4: 35 μL. 5) NRAS Reaction Mix 5: 35 μL. 6) NRAS Reaction Mix 6: 35 μL. 7) NRAS Reaction Mix 7: 35 μL. 8) NRAS External Control Reaction Mix: 35 μL. NRAS Enzyme Mix: 1 x 45 μL. NRAS Positive Control: 1 x 250 μ L. Descripción de los componentes del kit: NRAS Reaction Mix: la Mezcla de Reacción NRAS 1 ~ 7 incluye sistemas de detección de mutación y control interno. El sistema de detección de mutaciones incluye cebadores y sondas específicas marcadas con FAM para mutaciones NRAS designadas, que se utilizan para detectar el estado de la mutación NRAS. Elsistema de control interno contiene cebadores y una sonda marcada con HEX para una región de ADN genómico adyacente al gen NRAS, que se utiliza para detectar la presencia de inhibidores y confirmar la validez de cada corrida. NRAS External Control Reaction Mix: la Mezcla de Reacción del Control Externo NRAS contiene cebadores y una sonda marcada con FAM para una región de ADN genómico adyacente al gen NRAS, que se utiliza para evaluar la calidad del ADN. NRAS Positive Control (PC): el Control Positivo NRAS contiene un gen recombinante con mutaciones NRAS. NRAS Enzyme Mix: la Mezcla de Enzimas NRAS contiene ADN Taq polimerasa para la amplificación por PCR y uracil-N-glicosilasa que funciona a temperatura ambiente para prevenir la contaminación por arrastre de amplicón de PCR.

# **PERIODO DE VIDA ÚTIL Y CONDICIONES DE CONSERVACIÓN:**

1) Condiciones de conservación: conservar a una temperatura entre - 15°C y -25°C. Vida útil: 12 meses.

**NOMBRE Y DIRECCIÓN DEL FABRICANTE**: Amoy Diagnostics Co., Ltd. 39 Dingshan Road, Haicang District, Xiamen 361027, China.

# **CONDICIÓN DE USO/CATEGORÍA:** USO PROFESIONAL EXCLUSIVO.

Se extiende el presente Certificado de Autorización e Inscripción del **PRODUCTO MÉDICO PARA DIAGNÓSTICO IN VITRO PM-1252-211.**

Nº EX-2021-65694230-APN-DGA#ANMAT

AM

Valeria Teresa Garay Subadministradora Nacional Administración Nacional de Medicamentos, Alimentos y Tecnología Médica

Digitally signed by Gestion Documental Electronica Date: 2022.06.09 17:19:37 -03:00